# Package 'EpiCompare'

May 20, 2024

<span id="page-0-0"></span>Type Package

Title Comparison, Benchmarking & QC of Epigenomic Datasets

Version 1.9.0

Description EpiCompare is used to compare and analyse epigenetic datasets for quality control and benchmarking purposes.

The package outputs an HTML report consisting of three sections: (1. General metrics) Metrics on peaks (percentage of blacklisted and non-standard peaks, and peak widths) and fragments (duplication rate) of samples,

(2. Peak overlap) Percentage and statistical significance of overlapping and non-overlapping peaks. Also includes upset plot and (3. Functional annotation) functional annotation (ChromHMM, ChIPseeker and enrichment analysis) of peaks. Also includes peak enrichment around TSS.

License GPL-3

URL <https://github.com/neurogenomics/EpiCompare>

BugReports <https://github.com/neurogenomics/EpiCompare/issues>

**Depends** R  $(>= 4.2.0)$ 

Imports AnnotationHub, BRGenomics, ChIPseeker, data.table, genomation, GenomicRanges, IRanges, GenomeInfoDb, ggplot2 (>= 3.5.0), htmltools, methods, plotly, reshape2, rmarkdown, rtracklayer, stats, stringr, utils, BiocGenerics, downloadthis, parallel

Suggests rworkflows, BiocFileCache, BiocParallel, BiocStyle, clusterProfiler, GenomicAlignments, grDevices, knitr, org. Hs.eg.db, test that  $(>= 3.0.0)$ , tidyr, TxDb.Hsapiens.UCSC.hg19.knownGene, TxDb.Hsapiens.UCSC.hg38.knownGene, TxDb.Mmusculus.UCSC.mm9.knownGene, TxDb.Mmusculus.UCSC.mm10.knownGene, BSgenome.Hsapiens.UCSC.hg19, BSgenome.Hsapiens.UCSC.hg38, BSgenome.Mmusculus.UCSC.mm9, BSgenome.Mmusculus.UCSC.mm10, ComplexUpset, plyranges, scales, Matrix, consensusSeekeR, heatmaply, viridis

VignetteBuilder knitr

biocViews Epigenetics, Genetics, QualityControl, ChIPSeq, MultipleComparison, FunctionalGenomics, ATACSeq, DNaseSeq

Config/testthat/edition 3

Encoding UTF-8

LazyData FALSE

RoxygenNote 7.3.1

git\_url https://git.bioconductor.org/packages/EpiCompare

git\_branch devel

git\_last\_commit e29605b

git\_last\_commit\_date 2024-04-30

Repository Bioconductor 3.20

Date/Publication 2024-05-20

Author Sera Choi [aut] (<<https://orcid.org/0000-0002-5077-1984>>), Brian Schilder [aut] (<<https://orcid.org/0000-0001-5949-2191>>), Leyla Abbasova [aut], Alan Murphy [aut] (<<https://orcid.org/0000-0002-2487-8753>>), Nathan Skene [aut] (<<https://orcid.org/0000-0002-6807-3180>>), Thomas Roberts [cre]

Maintainer Thomas Roberts <tomroberts.work15@gmail.com>

## **Contents**

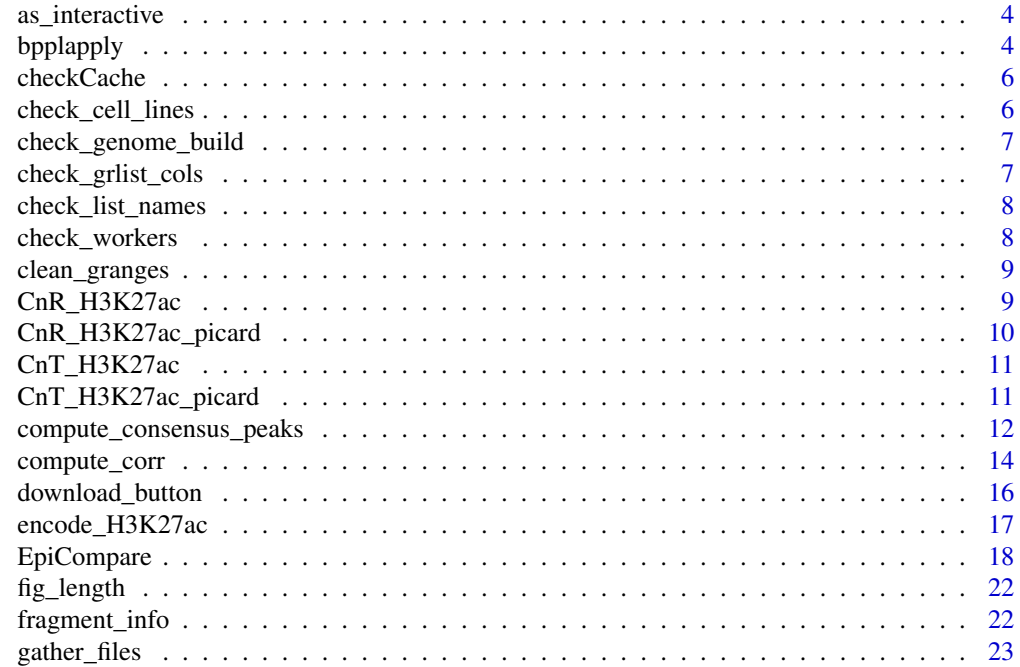

### Contents

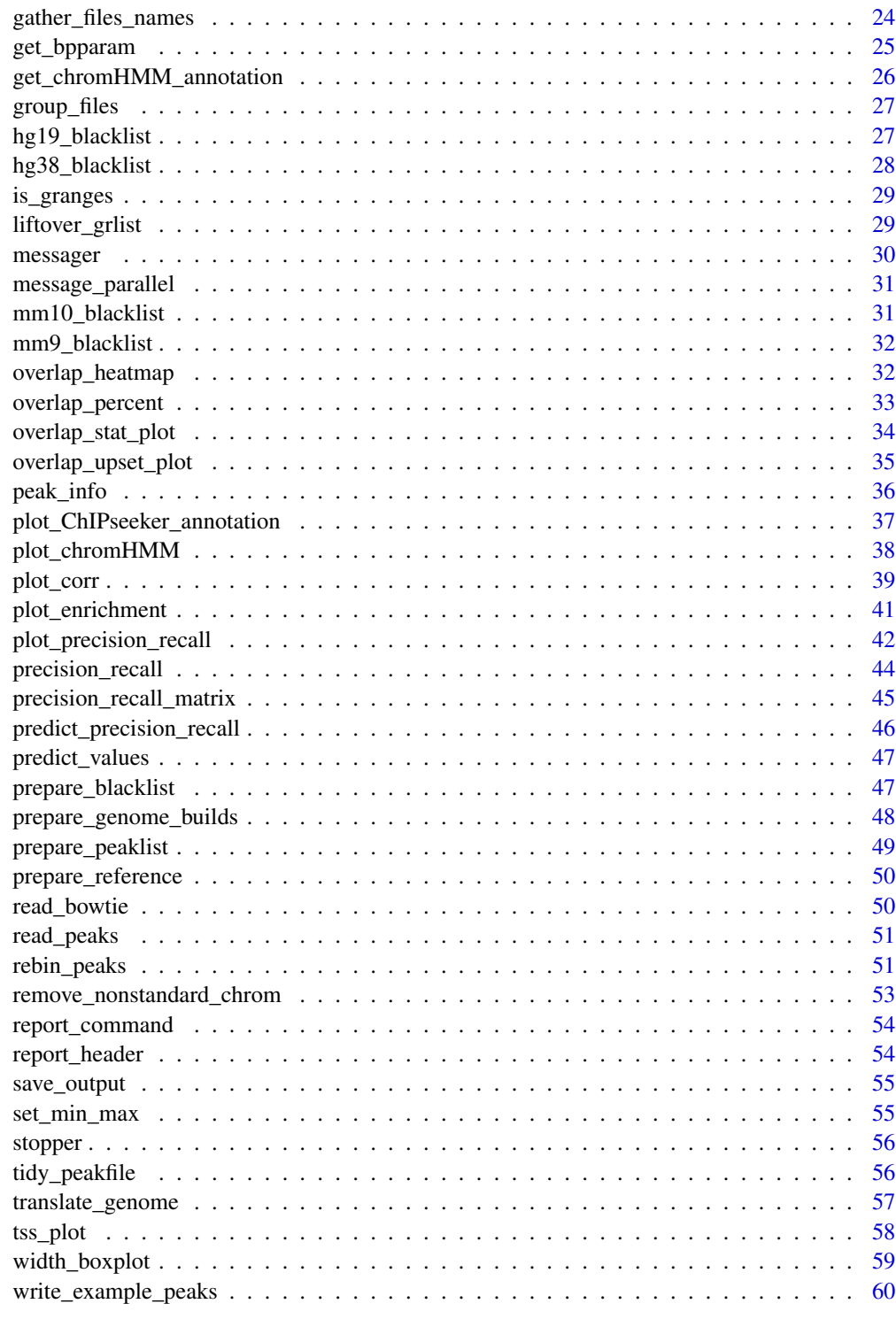

**Index** 

 $\overline{3}$ 

<span id="page-3-0"></span>as\_interactive *As interactive*

### Description

Convert a [ggplot](#page-0-0) object to [plotly,](#page-0-0) and enable it to be plotted within an Rmarkdown HTML file.

#### Usage

```
as_interactive(
  plt,
  to_widget = isTRUE(getOption("knitr.in.progress")),
  add_boxmode = FALSE
)
```
### Arguments

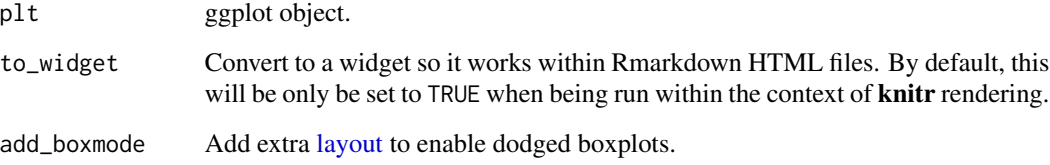

### Value

A [plotly](#page-0-0) object or a [tagList](#page-0-0) wrapping the [plotly](#page-0-0) object.

#### Source

[GitHub Issue to check whether knitting](https://github.com/yihui/knitr/issues/926)

<span id="page-3-1"></span>bpplapply *Wrapper for [bplapply](#page-0-0)*

### Description

Wrapper function for [bplapply](#page-0-0) that automatically handles issues with BiocParallel related to different OS platforms.

#### <span id="page-4-0"></span>bpplapply 5

### Usage

```
bpplapply(
 X,
 FUN,
 apply_fun = parallel::mclapply,
 workers = check_workers(),
 progressbar = workers > 1,
 verbose = workers == 1,
 use_snowparam = TRUE,
 register_now = FALSE,
  ...
)
```
### Arguments

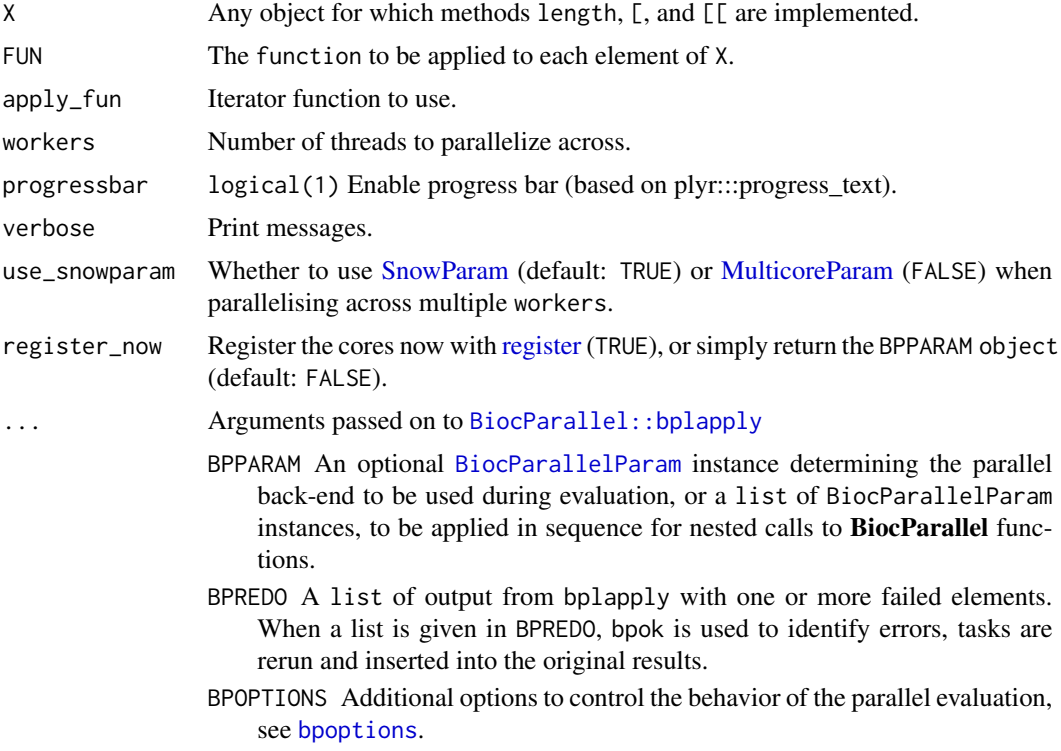

### Value

(Named) list.

```
X <- stats::setNames(seq_len(length(letters)), letters)
out <- bpplapply(X, print)
```
<span id="page-5-0"></span>checkCache *Check cache*

### Description

Quick function to check if object is already saved.

### Usage

```
checkCache(cache = BiocFileCache::BiocFileCache(ask = FALSE), url)
```
### Arguments

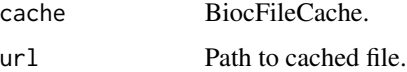

#### Value

path

check\_cell\_lines *Check cell lines*

### Description

Check whether a list of cell lines matches any of those that are made available through EpiCompare.

### Usage

```
check_cell_lines(cell_lines = NULL, verbose = TRUE)
```
### Arguments

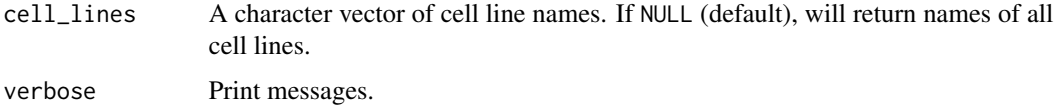

### Value

Character vector, or NULL.

<span id="page-6-0"></span>Check that the genome build is valid and require specific reference datasets to be installed.

#### Usage

```
check_genome_build(genome_build, type = "txdb")
```
### Arguments

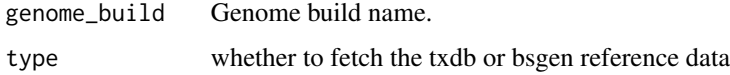

#### Value

txdb or bsgen

check\_grlist\_cols *Check [GRanges](#page-0-0) list columns*

### Description

Check that at least one of the required columns is in a list of [GRanges](#page-0-0) objects. Elements that do not meet this criterion will be dropped from the list.

#### Usage

```
check_grlist_cols(grlist, target_cols)
```
#### Arguments

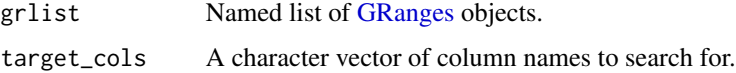

### Value

Named list of [GRanges](#page-0-0) objects.

<span id="page-7-0"></span>This function checks whether the peaklist is named. If not, default file names are assigned.

#### Usage

```
check_list_names(peaklist, default_prefix = "sample")
```
### Arguments

peaklist A list of peak files as GRanges object. default\_prefix Default prefix to use when creating names for peaklist.

#### Value

named peaklist

check\_workers *Check workers*

### Description

Assign parallel worker cores.

### Usage

```
check_workers(workers = NULL)
```
#### Arguments

workers Number of cores to parallelise across (in applicable functions). If NULL, will set to the total number of available cores minus 1.

### Value

Integer

#### Examples

workers <- check\_workers()

<span id="page-8-0"></span>Remove columns from the metadata (GenomicRanges::mcols) that conflicts with [GRanges](#page-0-0) conventions.

### Usage

```
clean_granges(
 gr,
 nono_cols = c("seqnames", "ranges", "strand", "seqlevels", "seqlengths", "isCircular",
    "start", "end", "width", "element")
)
```
#### Arguments

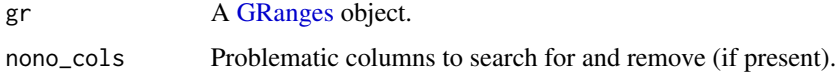

#### Value

Cleaned [GRanges](#page-0-0) object.

CnR\_H3K27ac *Example CUT&Run peak file*

#### Description

Human H3K27ac peak file generated with CUT&Run using K562 cell-line from Meers et al., (2019). Human genome build hg19 was used. Raw peak file (.BED) was obtained from GEO (<https://trace.ncbi.nlm.nih.gov/Traces/sra/?run=SRR8581604>). Peak calling was performed by Leyla Abbasova using MACS2. The peak file was then processed into GRanges object. Peaks located on chromosome 1 were subsetted to reduce the dataset size.

#### Usage

data("CnR\_H3K27ac")

#### Format

An object of class GRanges of length 2707.

#### Source

The code to prepare the .Rda file from the raw peak file is:

```
# sequences were directly downloaded from https://trace.ncbi.nlm.nih.gov/Traces/sra/?run=SRR8581604
# and peaks (BED file) were generated by Leyla Abbasova (Neurogenomics Lab, Imperial College
London)
CnR_H3K27ac <- ChIPseeker::readPeakFile("path", as = "GRanges")
CnR_H3K27ac <- CnR_H3K27ac[seqnames(CnR_H3K27ac)== "chr1"]
my_label <-c("name","score","strand","signalValue","pValue","qValue","peak")
colnames(GenomicRanges::mcols(CnR_H3K27ac)) <- my_label
usethis::use_data(CnR_H3K27ac, overwrite = TRUE)
```
CnR\_H3K27ac\_picard *Example Picard duplication metrics file 2*

### Description

Duplication metrics output on CUT&Run H3K27ac file (sample accession: SRR8581604). Raw sequences were aligned to hg19 genome and after, Picard was performed by Leyla Abbasova. The duplication summary output generated by Picard was processed to reduce the size of data.

#### Usage

```
data("CnR_H3K27ac_picard")
```
### Format

An object of class data.frame with 1 rows and 10 columns.

#### Source

The code to prepare the .Rda file is:

```
picard <- read.table("path/to/picard/duplication/output",header = TRUE, fill = TRUE)
CnR_H3K27ac_picard <- picard[1,]
usethis::use_data(CnR_H3K27ac_picard, overwrite = TRUE)
```
<span id="page-9-0"></span>

<span id="page-10-0"></span>

Human H3K27ac peak file generated with CUT&Tag using K562 cell-line from Kaya-Okur et al., (2019). Human genome build hg19 was used. Raw peak file (.BED) was obtained from GEO (<https://trace.ncbi.nlm.nih.gov/Traces/sra/?run=SRR8383507>). Peak calling was performed by Leyla Abbasova using MACS2. The peak file was then imported as an GRanges object. Peaks located on chromosome 1 were subsetted to reduce the dataset size.

#### Usage

```
data("CnT_H3K27ac")
```
#### Format

An object of class GRanges of length 1670.

#### Source

The code to prepare the .Rda file from the raw peak file is:

```
# sequences were directly downloaded from https://trace.ncbi.nlm.nih.gov/Traces/sra/?run=SRR8383507
# and peaks (BED file) were generated by Leyla Abbasova (Neurogenomics Lab, Imperial College
London)
CnT_H3K27ac <- ChIPseeker::readPeakFile("path", as = "GRanges")
CnT_H3K27ac <- CnT_H3K27ac[seqnames(CnT_H3K27ac)== "chr1"]
my_label <-c("name","score","strand","signalValue","pValue","qValue","peak")
colnames(GenomicRanges::mcols(CnT_H3K27ac)) <- my_label
usethis::use_data(CnT_H3K27ac)
```
CnT\_H3K27ac\_picard *Example Picard duplication metrics file 1*

#### Description

Duplication metrics output of CUT&Tag H3K27ac file (sample accession: SRR8581604). Raw sequences were aligned to hg19 genome and Picard was performed by Leyla Abbasova. The duplication summary output generated by Picard was processed to reduce the size of data.

#### Usage

```
data("CnT_H3K27ac_picard")
```
### <span id="page-11-0"></span>Format

An object of class data. frame with 1 rows and 10 columns.

#### Source

The code to prepare the .Rda file is:

```
picard <- read.table("path/to/picard/duplication/output",header = TRUE, fill = TRUE)]
CnT_H3K27ac_picard <- picard[1,]
usethis::use_data(CnT_H3K27ac_picard, overwrite = TRUE)
```
<span id="page-11-1"></span>compute\_consensus\_peaks

*Compute consensus peaks*

### Description

Compute consensus peaks from a list of [GRanges.](#page-0-0)

#### Usage

```
compute_consensus_peaks(
 grlist,
 groups = NULL,
 genome_build,
 lower = 2,upper = Inf,min.gapwidth = 1L,method = c("granges", "consensusseeker"),
  ...
)
```
### Arguments

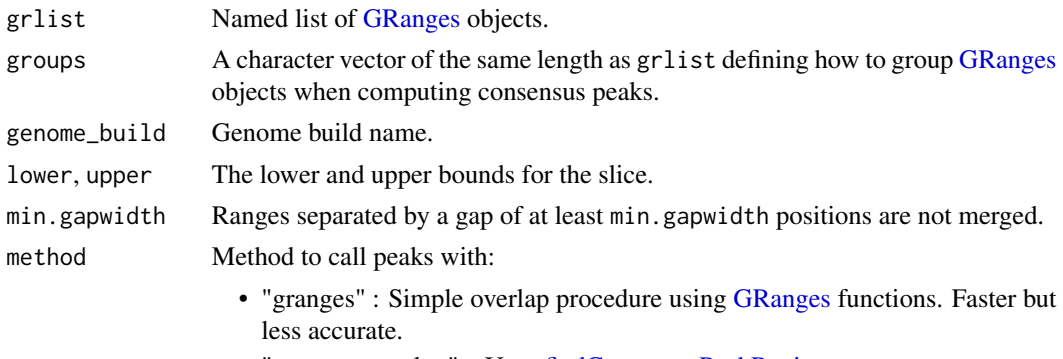

• "consensusseeker" : Uses [findConsensusPeakRegions](#page-0-0) to compute consensus peaks. Slower but more accurate.

<span id="page-12-0"></span>

#### ... Arguments passed on to [consensusSeekeR::findConsensusPeakRegions](#page-0-0)

- narrowPeaks a GRanges containing called peak regions of signal enrichment based on pooled, normalized data for all analyzed experiments. All GRanges entries must have a metadata field called "name" which identifies the region to the called peak. All GRanges entries must also have a row name which identifies the experiment of origin. Each peaks entry must have an associated narrowPeaks entry. A GRanges entry is associated to a narrowPeaks entry by having a identical metadata "name" field and a identical row name.
- peaks a GRanges containing called peaks of signal enrichment based on pooled, normalized data for all analyzed experiments. All GRanges entries must have a metadata field called "name" which identifies the called peak. All GRanges entries must have a row name which identifies the experiment of origin. Each peaks entry must have an associated narrowPeaks entry. A GRanges entry is associated to a narrowPeaks entry by having a identical metadata "name" field and a identical row name.
- chrInfo a Seqinfo containing the name and the length of the chromosomes to analyze. Only the chomosomes contained in this Seqinfo will be analyzed.
- extendingSize a numeric value indicating the size of padding on both sides of the position of the peaks median to create the consensus region. The minimum size of the consensus region is equal to twice the value of the extendingSize parameter. The size of the extendingSize must be a positive integer. Default = 250.
- expandToFitPeakRegion a logical indicating if the region size, which is set by the extendingSize parameter is extended to include the entire narrow peak regions of all peaks included in the unextended consensus region. The narrow peak regions of the peaks added because of the extension are not considered for the extension. Default: FALSE.
- shrinkToFitPeakRegion a logical indicating if the region size, which is set by the extendingSize parameter is shrinked to fit the narrow peak regions of the peaks when all those regions are smaller than the consensus region. Default: FALSE.
- minNbrExp a positive numeric or a positive integer indicating the minimum number of experiments in which at least one peak must be present for a potential consensus region. The numeric must be a positive integer inferior or equal to the number of experiments present in the narrowPeaks and peaks parameters. Default  $= 1$ .
- nbrThreads a numeric or a integer indicating the number of threads to use in parallel. The nbrThreads must be a positive integer. Default  $= 1$ .

#### Details

*NOTE:* If you get the error "Error in serialize(data, node\$con) : error writing to connection", try running [closeAllConnections](#page-0-0) and rerun [compute\\_consensus\\_peaks.](#page-11-1) This error can sometimes occur when [compute\\_consensus\\_peaks](#page-11-1) has been disrupted partway through.

#### Value

Named list of consensus peak [GRanges.](#page-0-0)

#### Source

[GenomicRanges tutorial](https://ro-che.info/articles/2018-07-11-chip-seq-consensus)

[consensusSeekeR](https://doi.org/doi:10.18129/B9.bioc.consensusSeekeR)

#### Examples

```
data("encode_H3K27ac") # example dataset as GRanges object
data("CnT_H3K27ac") # example dataset as GRanges object
data("CnR_H3K27ac") # example dataset as GRanges object
grlist <- list(CnR=CnR_H3K27ac, CnT=CnT_H3K27ac, ENCODE=encode_H3K27ac)
consensus_peaks <- compute_consensus_peaks(grlist = grlist,
                                           groups = c("Imperial",
                                                      "Imperial",
                                                      "ENCODE"))
```
compute\_corr *Compute correlation matrix*

#### Description

Compute correlation matrix on all peak files.

#### Usage

```
compute_corr(
  peakfiles,
  reference = NULL,
  genome_build,
  keep_chr = NULL,
  drop_empty_chr = FALSE,
  bin_size = 5000,
  method = "spearman",
  intensity_cols = c("total_signal", "qValue", "Peak Score", "score"),
  return_bins = FALSE,
  fill\_diag = NA,
  workers = check_workers(),
  save_path = tempfile(fileext = ".corr.csv.gz")
\lambda
```
#### Arguments

peakfiles A list of peak files as GRanges object and/or as paths to BED files. If paths are provided, EpiCompare imports the file as GRanges object. EpiCompare also accepts a list containing a mix of GRanges objects and paths.Files must be listed and named using list(). E.g. list("name1"=file1, "name2"=file2). If no names are specified, default file names will be assigned.

<span id="page-13-0"></span>

<span id="page-14-0"></span>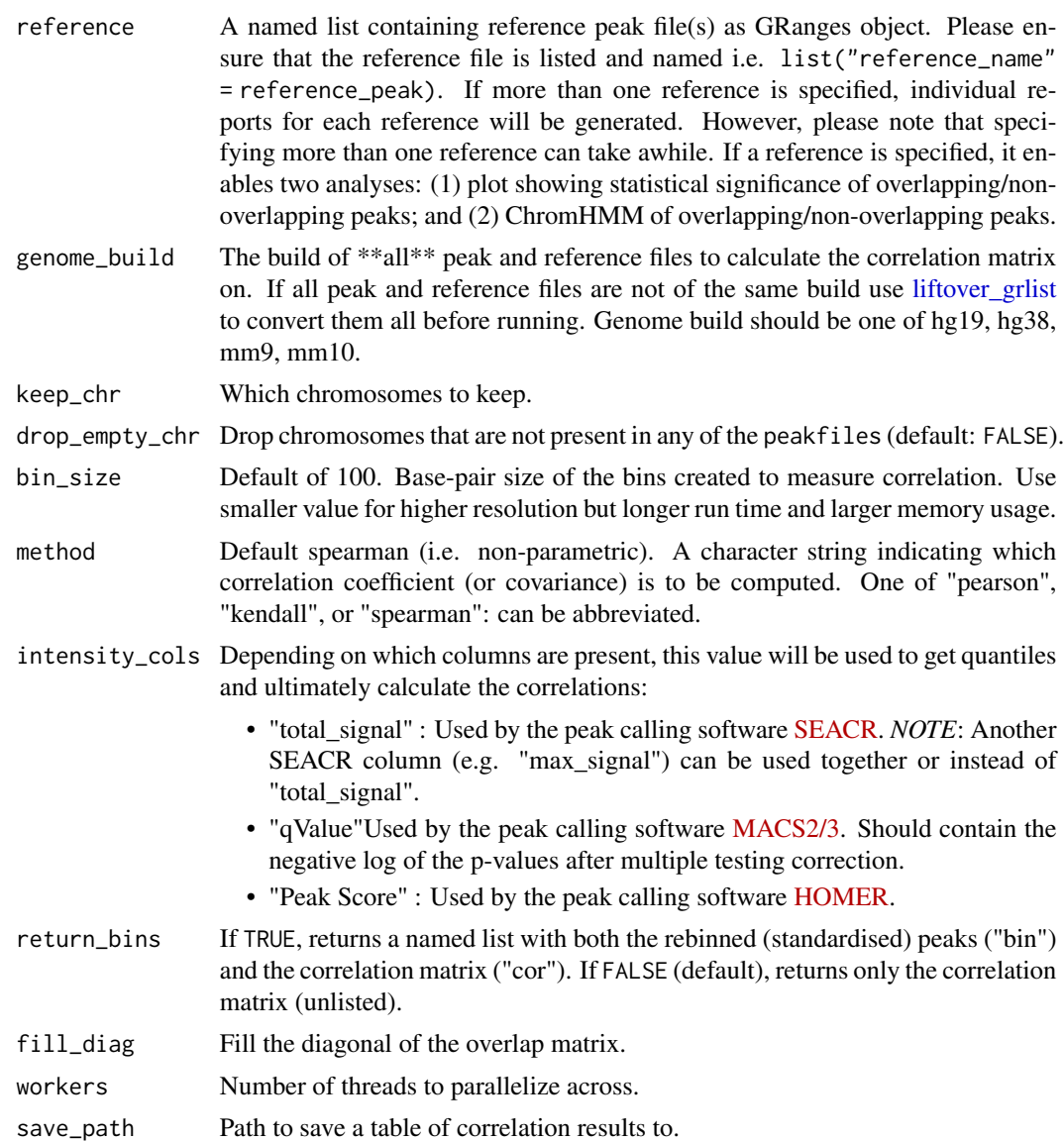

#### Value

correlation matrix

### Examples

```
data("CnR_H3K27ac")
data("CnT_H3K27ac")
data("encode_H3K27ac")
peakfiles <- list(CnR_H3K27ac=CnR_H3K27ac, CnT_H3K27ac=CnT_H3K27ac)
reference <- list("encode_H3K27ac"=encode_H3K27ac)
```
#increasing bin\_size for speed but lower values will give more granular corr

```
corr_mat <- compute_corr(peakfiles = peakfiles,
                        reference = reference,
                        genome_build = "hg19",
                        bin_size = 200000,
                        workers = 1)
```
download\_button *Download local file*

### Description

Save an object as RDS and create a download button that can be rendered to Rmarkdown HTML pages. Uses the package downloadthis.

### Usage

```
download_button(
 object,
  save_output = FALSE,
 outfile_dir = NULL,
  filename = NULL,
 button_label = paste0("Download: ", "<code>", filename, "</code>"),
  output_extension = ".rds",
  icon = "fa fa-save",
  button_type = "success",
  self_contained = TRUE,
  add_download_button = TRUE,
  verbose = TRUE
)
```
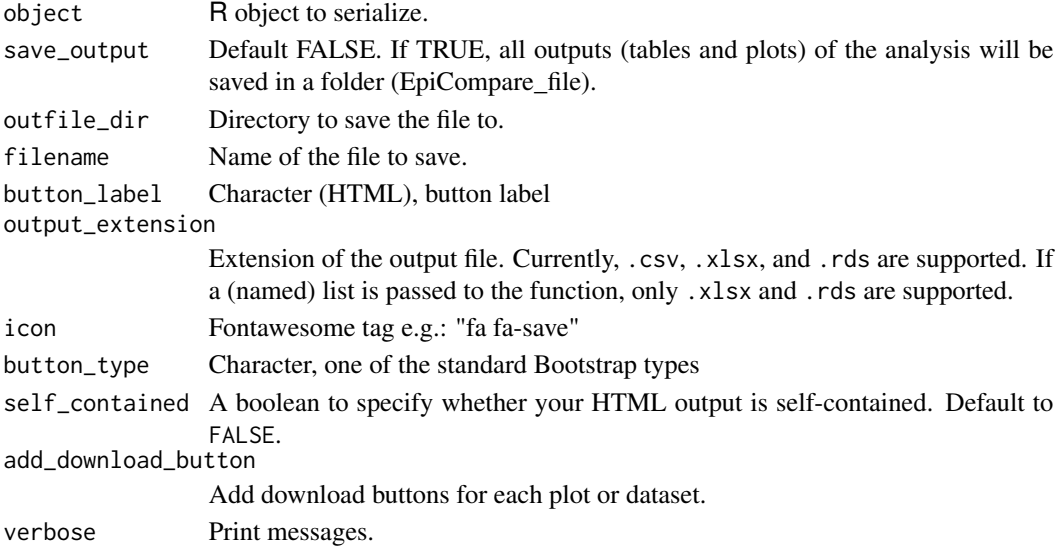

<span id="page-16-0"></span>encode\_H3K27ac 17

#### Value

Download button as HTML text.

#### Source

[csv2 Issue.](https://github.com/fmmattioni/downloadthis/issues/31)

[Plotly Issue](https://github.com/fmmattioni/downloadthis/issues/16)

#### Examples

button <- download\_button(object=mtcars)

encode\_H3K27ac *Example ChIP-seq peak file*

### **Description**

Human H3K27ac peak file generated with ChIP-seq using K562 cell-line. Human genome build hg19 was used. The peak file (.BED) was obtained from ENCODE project ([https://www.encodepr](https://www.encodeproject.org/files/ENCFF044JNJ/)oject. [org/files/ENCFF044JNJ/](https://www.encodeproject.org/files/ENCFF044JNJ/)). The BED file was then imported as an GRanges object. Peaks located on chromosome 1 were subsetted to reduce the dataset size.

#### Usage

```
data("encode_H3K27ac")
```
#### Format

An object of class GRanges of length 5142.

#### Source

The code to prepare the .Rda file from the raw peak file is:

```
# dataset was directly downloaded from
# https://www.encodeproject.org/files/ENCFF044JNJ/ encode_H3K27ac <- ChIPseeker::readPeakFile("path",
as = "GRanges")
encode_H3K27ac <-encode_H3K27ac[seqnames(encode_H3K27ac) == "chr1"]
my_label <- c("name","score","strand","signalValue","pValue","qValue","peak")
colnames(GenomicRanges::mcols(encode_H3K27ac)) <- my_label
usethis::use_data(encode_H3K27ac, overwrite = TRUE)
```
<span id="page-17-1"></span><span id="page-17-0"></span>

This function compares and analyses multiple epigenomic datasets and outputs an HTML report containing all results of the analysis. The report is mainly divided into three sections: (1) General Metrics on Peakfiles, (2) Peak Overlaps and (3) Functional Annotation of Peaks.

#### Usage

```
EpiCompare(
  peakfiles,
  genome_build,
  genome_build_output = "hg19",
  blacklist = NULL,
  picard_files = NULL,
  reference = NULL,
  upset_plot = FALSE,
  stat_plot = FALSE,
  chromHMM_plot = FALSE,
  chromHMM_annotation = "K562",
  chipseeker_plot = FALSE,
  enrichment_plot = FALSE,
  tss_plot = FALSE,
  tss_distance = c(-3000, 3000),
  precision_recall_plot = FALSE,
  n_threshold = 20,
  corr_plot = FALSE,
  bin\_size = 5000,
  interact = TRUE,add_download_button = FALSE,
  save\_output = FALSE,output_filename = "EpiCompare",
  output_timestamp = FALSE,
  output_dir,
  display = NULL,
  run\_all = FALSE,workers = 1,
  quiet = FALSE,
  error = FALSE,
  debug = FALSE
\lambda
```
#### Arguments

peakfiles A list of peak files as GRanges object and/or as paths to BED files. If paths are provided, EpiCompare imports the file as GRanges object. EpiCompare also

<span id="page-18-0"></span>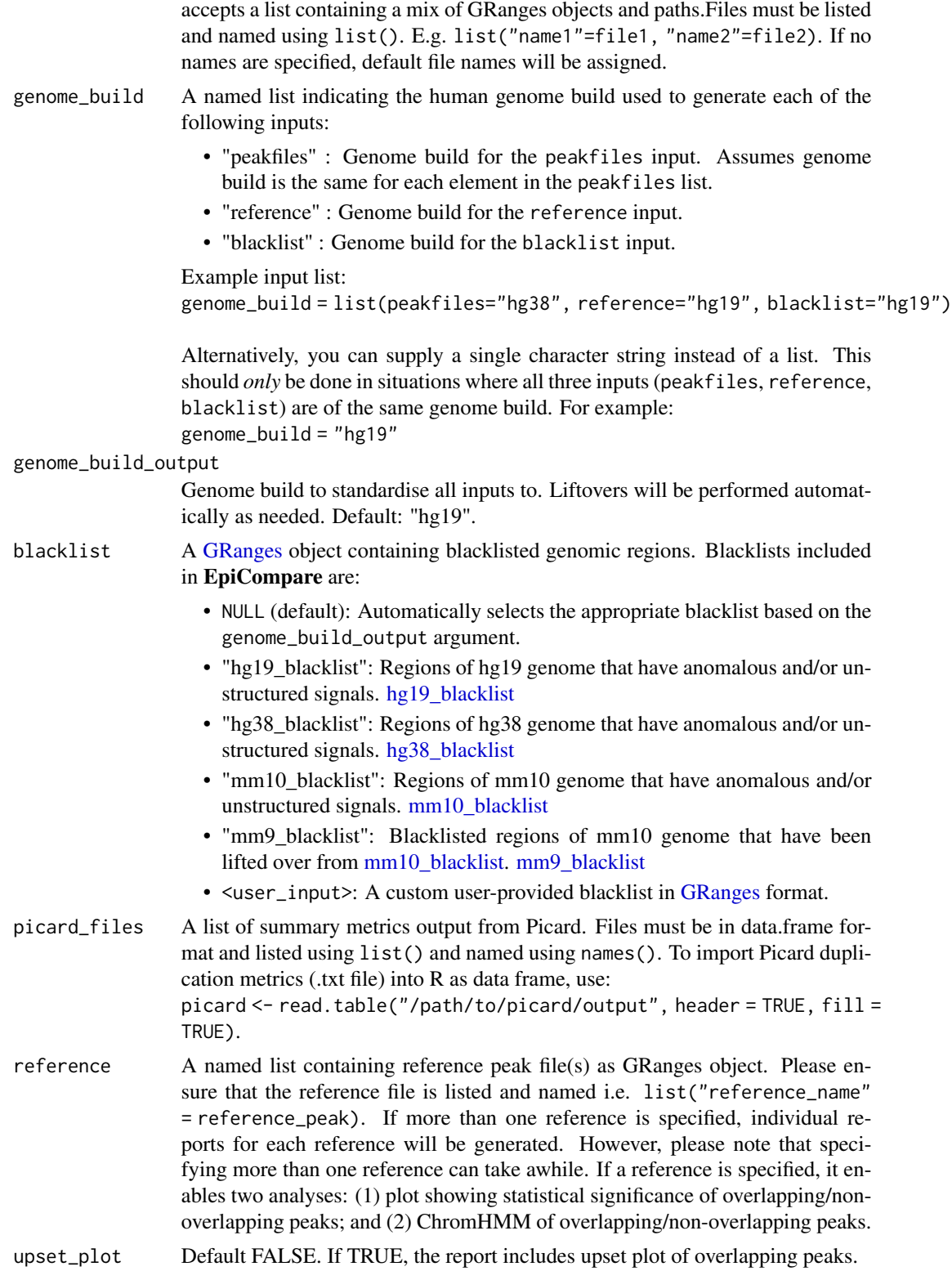

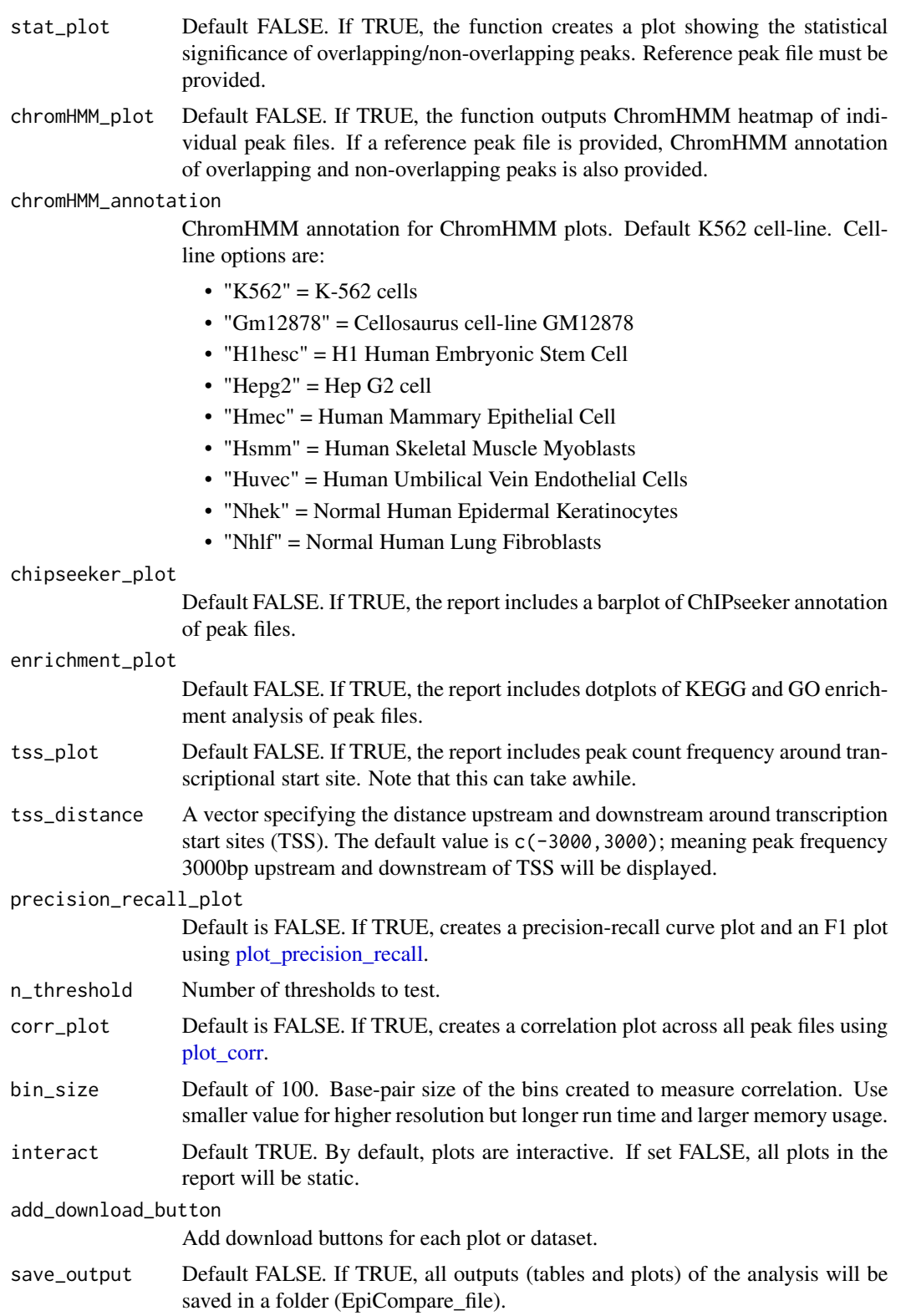

<span id="page-19-0"></span>

### <span id="page-20-0"></span>EpiCompare 21

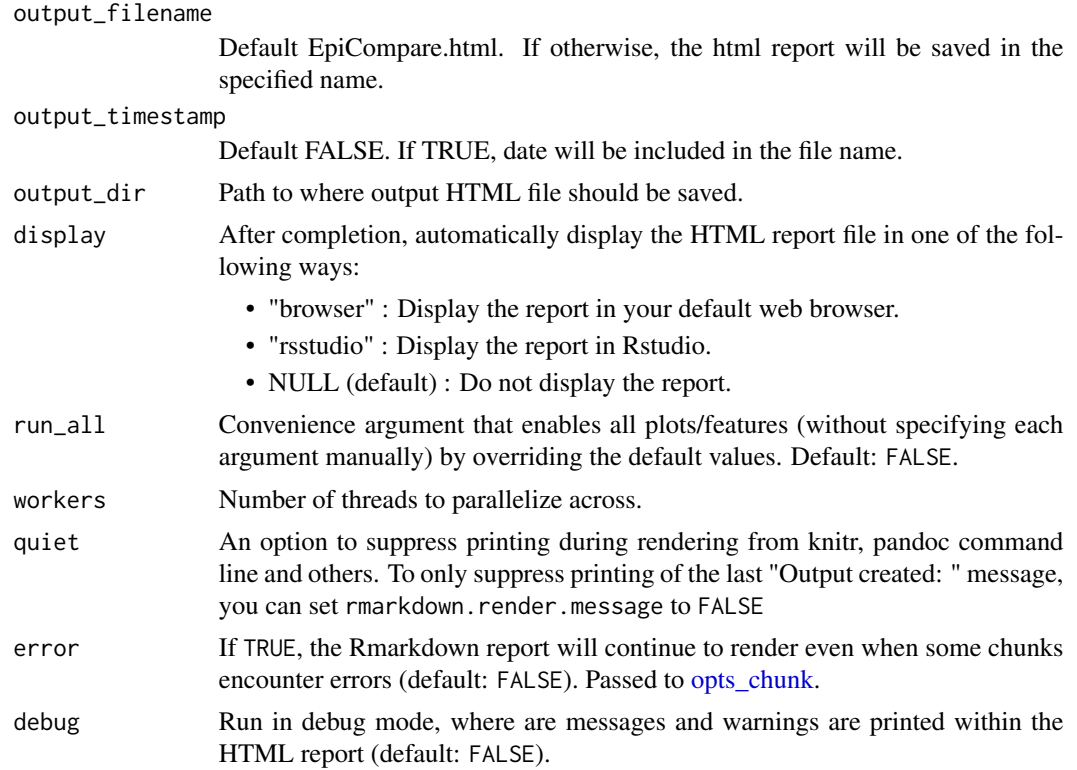

#### Value

Path to one or more HTML report files.

```
### Load Data ###
data("encode_H3K27ac") # example dataset as GRanges object
data("CnT_H3K27ac") # example dataset as GRanges object
data("CnR_H3K27ac") # example dataset as GRanges object
data("CnT_H3K27ac_picard") # example Picard summary output
data("CnR_H3K27ac_picard") # example Picard summary output
```

```
#### Prepare Input ####
# create named list of peakfiles
peakfiles <- list(CnR=CnR_H3K27ac, CnT=CnT_H3K27ac)
# create named list of picard outputs
picard_files <- list(CnR=CnR_H3K27ac_picard, CnT=CnT_H3K27ac_picard)
# reference peak file
reference <- list("ENCODE" = encode_H3K27ac)
```

```
### Run EpiCompare ###
output_html <- EpiCompare(peakfiles = peakfiles,
          genome_build = list(peakfiles="hg19",
                               reference="hg19"),
          picard_files = picard_files,
```

```
reference = reference,
           output_filename = "EpiCompare_test",
           output_dir = tempdir())
# utils::browseURL(output_html)
```
fig\_length *Dynamic Figure Length Generator*

#### Description

This function calculates the appropriate figure height depending on the number of items.

#### Usage

fig\_length(default\_size, number\_of\_items, max\_items)

#### Arguments

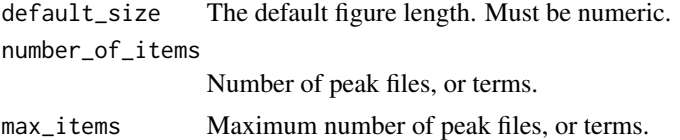

#### Value

Figure height/width. A number.

fragment\_info *Summary on fragments*

#### Description

This function outputs a summary on fragments using metrics generated by Picard. Provides the number of mapped fragments, duplication rate and number of unique fragments.

#### Usage

```
fragment_info(picard_list)
```

```
picard_list Named list of duplication metrics generated by Picard as data frame. Data
                 frames must be named and listed using list(). e.g. list("name1"=file1,
                 "name2"=file2). To import Picard duplication metrics (.txt file) into R as data
                 frame, use picard <- read.table("/path/to/picard/output", header = TRUE,fill
                 = TRUE).
```
### <span id="page-22-0"></span>gather\_files 23

### Value

A table summarizing metrics on fragments.

#### Examples

```
### Load Data ###
data(CnT_H3K27ac_picard) # example picard output
data(CnR_H3K27ac_picard) # example picard output
### Import Picard Metrics ###
# To import Picard duplication metrics (.txt file) into R as data frame
# CnT_H3K27ac_picard <- read.table("/path/to/picard/output.txt",
# header = TRUE,fill = TRUE)
### Create Named List ###
picard_list <- list("CnT_H3K27ac"=CnT_H3K27ac_picard,
               "CnR_H3K27ac"=CnR_H3K27ac_picard)
df <- fragment_info(picard_list = picard_list)
```
<span id="page-22-1"></span>gather\_files *Gather files*

#### Description

Recursively find peak/picard files stored within subdirectories and import them as a list of [GRanges](#page-0-0) objects.

#### Usage

```
gather_files(
  dir,
  type = "peaks.stringent",
  nfcore_cutandrun = FALSE,
  return_paths = FALSE,
  rbind_list = FALSE,
  workers = check_workers(),
  verbose = TRUE
)
```
#### Arguments

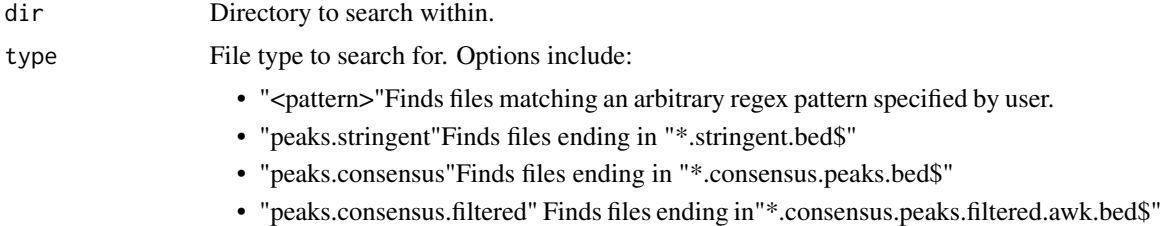

• "picard"Finds files ending in "\*.target.markdup.MarkDuplicates.metrics.txt\$"

<span id="page-23-0"></span>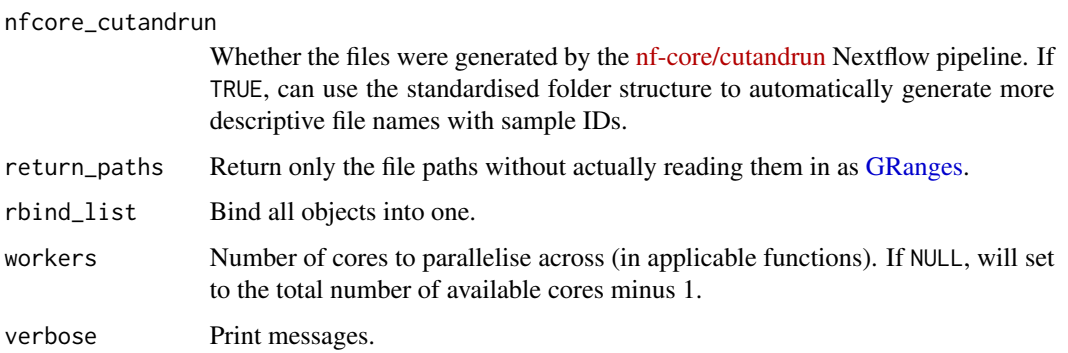

#### Details

For "peaks.stringent" files called with **SEACR**, column names will be automatically added:

- total\_signal : Total signal contained within denoted coordinates.
- max\_signalMaximum bedgraph signal attained at any base pair within denoted coordinates.
- max\_signal\_region Region representing the farthest upstream and farthest downstream bases within the denoted coordinates that are represented by the maximum bedgraph signal.

#### Value

A named list of [GRanges](#page-0-0) objects.

### Examples

```
#### Make example files ####
save_paths <- EpiCompare::write_example_peaks()
dir <- unique(dirname(save_paths))
#### Gather/import files ####
peaks <- EpiCompare::gather_files(dir=dir,
                                  type="peaks.narrow",
                                  workers = 1)
```
gather\_files\_names *Make file names*

#### Description

Support function for [gather\\_files.](#page-22-1)

#### Usage

```
gather_files_names(paths, type, nfcore_cutandrun, verbose = TRUE)
```
### <span id="page-24-0"></span>get\_bpparam 25

### Arguments

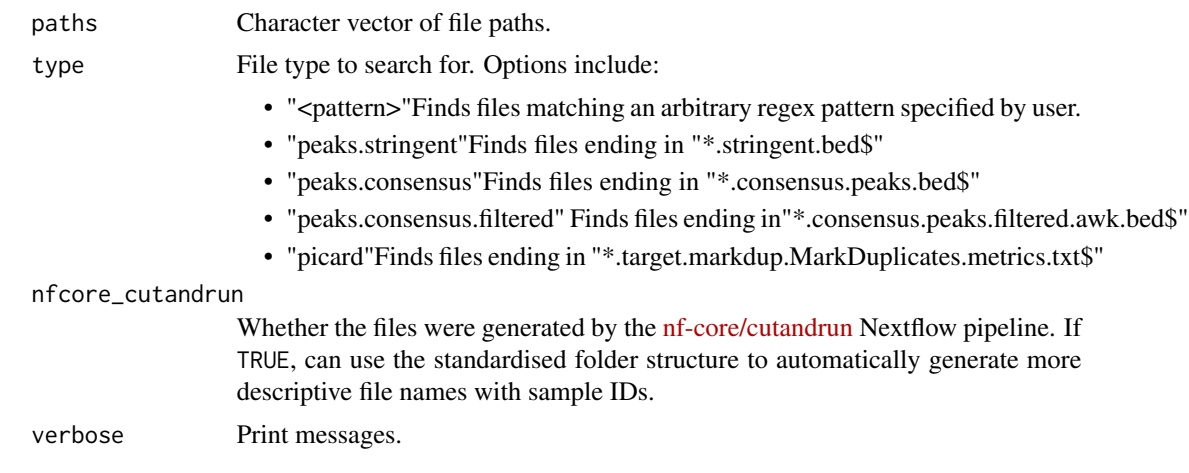

### Value

Named character vector.

get\_bpparam *Get [BiocParallel](#page-0-0) parameters*

### Description

Get (and optionally register) [BiocParallel](#page-0-0) parameter (BPPARAM). [SnowParam](#page-0-0) is the default function as it tends to be more robust. However, because it doesn't work on Windows, this function automatically detected the Operating System and switches to [SerialParam](#page-0-0) as needed.

### Usage

```
get_bpparam(
 workers,
  progressbar = workers > 1,
 use_snowparam = TRUE,
  register_now = FALSE
)
```
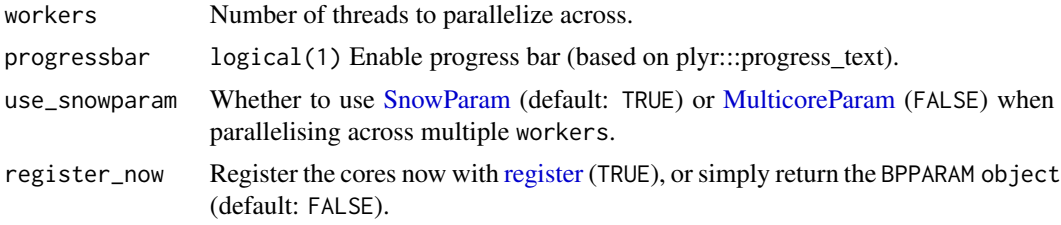

### <span id="page-25-0"></span>Value

BPPARAM

<span id="page-25-1"></span>get\_chromHMM\_annotation

*Download ChromHMM annotation file(s)*

### Description

Download ChromHMM annotation file(s) for a given cell-line (returned as a [GRanges](#page-0-0) object) or a list of cell-lines (returned as a named list of [GRanges](#page-0-0) objects). All annotations are aligned to the hg19 genome build. All data can be found on the UCSC Genome Browser [here.](https://hgdownload.cse.ucsc.edu/goldenPath/hg19/encodeDCC/wgEncodeBroadHmm/)

#### Usage

```
get_chromHMM_annotation(
 cell_line,
 cache = BiocFileCache::BiocFileCache(ask = FALSE)
)
```
### Arguments

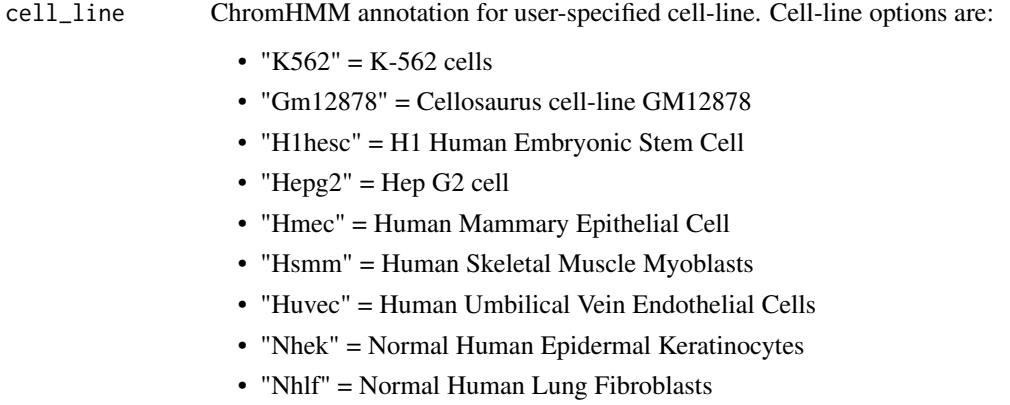

#### Value

Cell-line specific ChromHMM annotation file. Default K562 cell-line.

<span id="page-26-0"></span>group\_files *Group files*

#### Description

Assign group names to each file in a named list based on a series of string searches based on combinations of relevant metadata factors.

### Usage

group\_files(peakfiles, searches)

#### **Arguments**

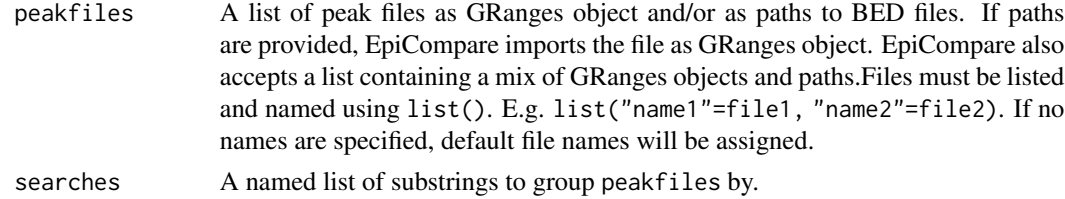

#### Value

Named peak files

### Examples

```
data("encode_H3K27ac") # example dataset as GRanges object
data("CnT_H3K27ac") # example dataset as GRanges object
data("CnR_H3K27ac") # example dataset as GRanges object
peakfiles <- list(CnR_H3K27ac=CnR_H3K27ac,
                  CnT_H3K27ac=CnT_H3K27ac,
                  encode_H3K27ac=encode_H3K27ac)
peaks_grouped <- group_files(peakfiles = peakfiles,
                             searches=list(assay=c("H3K27ac"),
                                           source=c("Cn","ENCODE")))
```
<span id="page-26-1"></span>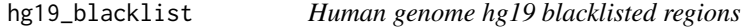

### Description

Obtained from <https://www.encodeproject.org/files/ENCFF001TDO/>. The ENCODE blacklist includes regions of the hg19 genome that have anomalous and/or unstructured signals independent of the cell-line or experiment. Removal of ENCODE blacklist is recommended for quality measure.

#### Usage

data("hg19\_blacklist")

### Format

An object of class GRanges of length 411.

#### Source

The code to prepare the .Rda file is:

```
# blacklisted regions were directly downloaded
# from https://www.encodeproject.org/files/ENCFF001TDO/
hg19_blacklist <-ChIPseeker::readPeakFile(file.path(path), as = "GRanges")
usethis::use_data(hg19_blacklist, overwrite = TRUE)
```

```
hg38_blacklist Human genome hg38 blacklisted regions
```
#### Description

Obtained from <https://www.encodeproject.org/files/ENCFF356LFX/>. The ENCODE blacklist includes regions of the hg38 genome that have anomalous and/or unstructured signals independent of the cell-line or experiment. Removal of ENCODE blacklist is recommended for quality measure.

### Usage

```
data("hg38_blacklist")
```
#### Format

An object of class GRanges of length 910.

#### Source

The code to prepare the .Rda file is:

```
## blacklisted regions were directly downloaded
## from https://www.encodeproject.org/files/ENCFF356LFX/
hg38_blacklist <-ChIPseeker::readPeakFile(file.path(path), as = "GRanges")
usethis::use_data(hg38_blacklist, overwrite = TRUE)
```
<span id="page-27-0"></span>

<span id="page-28-0"></span>

Check whether an object is of the class [GRanges.](#page-0-0)

### Usage

is\_granges(obj)

### Arguments

obj Any R object.

### Value

Boolean.

<span id="page-28-1"></span>liftover\_grlist *Liftover peak list*

### Description

Perform genome build liftover to one or more [GRanges](#page-0-0) objects at once.

### Usage

```
liftover_grlist(
  grlist,
  input_build,
  output_build = "hg19",
  style = "UCSC",
 keep\_chr = paste0("chr", c(seq\_len(22), "X", "Y")),
 as_grangeslist = FALSE,
 merge_all = FALSE,
  verbose = TRUE
)
```
### Arguments

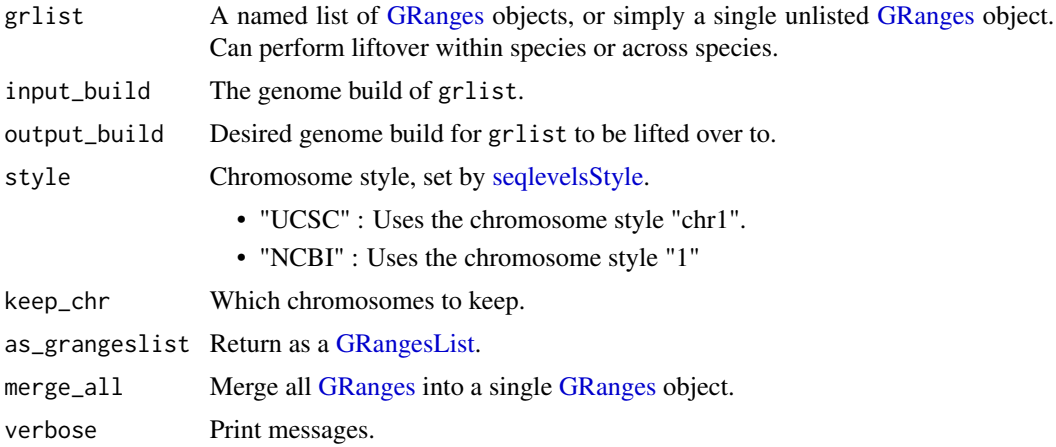

#### Value

Named list of lifted [GRanges](#page-0-0) objects.

#### Examples

```
grlist <- list("gr1"=GenomicRanges::GRanges("4:1-100000"),
               "gr2"=GenomicRanges::GRanges("6:1-100000"),
               "gr3"=GenomicRanges::GRanges("8:1-100000"))
grlist_lifted <- liftover_grlist(grlist = grlist,
                                 input\_build = "hg19",output_build="hg38")
```
messager *Print messages*

### Description

Conditionally print messages. Allows developers to easily control verbosity of functions, and meet Bioconductor requirements that dictate the message must first be stored to a variable before passing to [message.](#page-0-0)

### Usage

 $messager(..., v = TRUE, parallel = FALSE)$ 

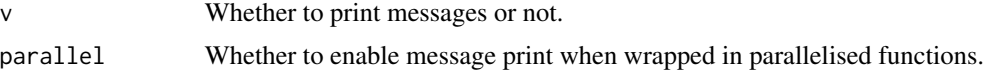

<span id="page-29-0"></span>

### <span id="page-30-0"></span>message\_parallel 31

#### Value

Null

message\_parallel *Message parallel*

#### Description

Send messages to console even from within parallel processes

#### Usage

```
message_parallel(...)
```
#### Value

A message

<span id="page-30-1"></span>mm10\_blacklist *Mouse genome mm10 blacklisted regions*

#### Description

Obtained from <https://www.encodeproject.org/files/ENCFF547MET/>. The ENCODE blacklist includes regions of the mm10 genome that have anomalous and/or unstructured signals independent of the cell-line or experiment. Removal of ENCODE blacklist is recommended for quality measure.

#### Usage

```
data("mm10_blacklist")
```
#### Format

An object of class GRanges of length 164.

#### Source

The code to prepare the .Rda file is:

```
## blacklisted regions were directly downloaded
## from https://www.encodeproject.org/files/ENCFF547MET/
mm10_blacklist <-ChIPseeker::readPeakFile(file.path(path), as = "GRanges")
usethis::use_data(mm10_blacklist, overwrite = TRUE)
```
<span id="page-31-1"></span><span id="page-31-0"></span>

Blaklisted regions of the mm9 genome build btained by lifting over the mm10\_blacklist.

### Usage

```
data("mm9_blacklist")
```
### Format

An object of class GRanges of length 292.

#### Source

```
tmp <- base::get("mm10_blacklist", asNamespace("EpiCompare")) mm9_blacklist <- liftover_grlist(grlist
= tmp, input_build = "mm10", output_build = "mm9", keep_chr = NULL) usethis::use_data(mm9_blacklist,
overwrite = TRUE)
```
overlap\_heatmap *Generate heatmap of percentage overlap*

#### Description

This function generates a heatmap showing percentage of overlapping peaks between peak files.

#### Usage

```
overlap_heatmap(
  peaklist,
  interact = TRUE,draw_cellnote = TRUE,
  fill_diag = NA,
  verbose = TRUE
)
```
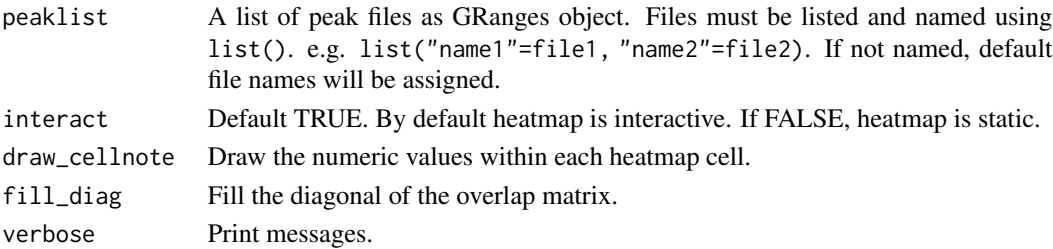

<span id="page-32-0"></span>overlap\_percent 33

### Value

An interactive heatmap

### Examples

```
### Load Data ###
data("encode_H3K27ac") # example peakfile GRanges object
data("CnT_H3K27ac") # example peakfile GRanges object
### Create Named List ###
peaklist <- list("encode"=encode_H3K27ac, "CnT"=CnT_H3K27ac)
### Run ###
my_heatmap <- overlap_heatmap(peaklist = peaklist)
```
overlap\_percent *Calculate percentage of overlapping peaks*

### Description

This function calculates the percentage of overlapping peaks and outputs a table or matrix of results.

#### Usage

```
overlap_percent(
 peaklist1,
 peaklist2,
  invert = FALSE,
 precision_recall = TRUE,
  suppress_messages = TRUE
)
```
### Arguments

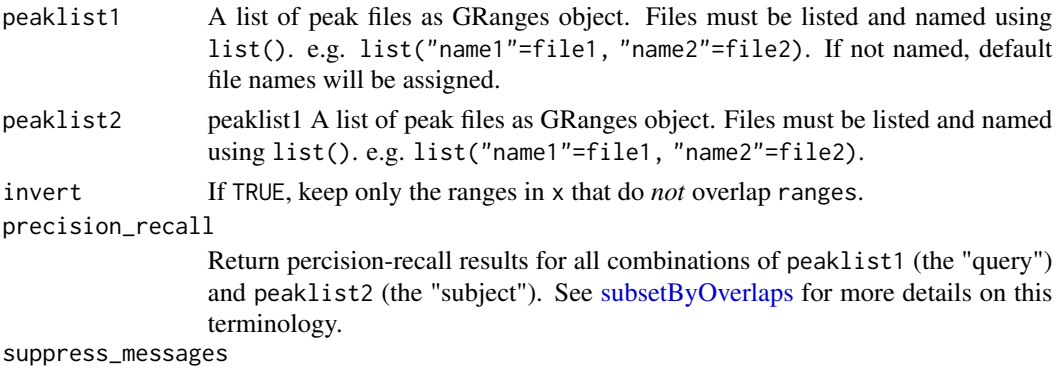

Suppress messages.

#### Value

data frame

#### <span id="page-33-0"></span>Examples

```
### Load Data ###
data("encode_H3K27ac") # example peakfile GRanges object
data("CnT_H3K27ac") # example peakfile GRanges object
data("CnR_H3K27ac") # example peakfile GRanges object
### Create Named Peaklist ###
peaks <- list("CnT"=CnT_H3K27ac, "CnR"=CnR_H3K27ac)
reference_peak <- list("ENCODE"=encode_H3K27ac)
### Run ###
overlap <- overlap_percent(peaklist1=peaks,
                           peaklist2=reference_peak)
```
overlap\_stat\_plot *Statistical significance of overlapping peaks*

#### Description

This function calculates the statistical significance of overlapping/ non-overlapping peaks against a reference peak file. If the reference peak file has the BED6+4 format (peak called by MACS2), the function generates a series of box plots showing the distribution of q-values for sample peaks that are overlapping and non-overlapping with the reference. If the reference peak file does not have the BED6+4 format, the function uses [enrichPeakOverlap](#page-0-0) from ChIPseeker package to calculate the statistical significance of overlapping peaks only. In this case, please provide an annotation file as a TxDb object.

#### Usage

```
overlap_stat_plot(
  reference,
 peaklist,
  txdb = NULL,interact = FALSE,
  nShuffle = 50,
  digits = 4,
  workers = check_workers()
)
```
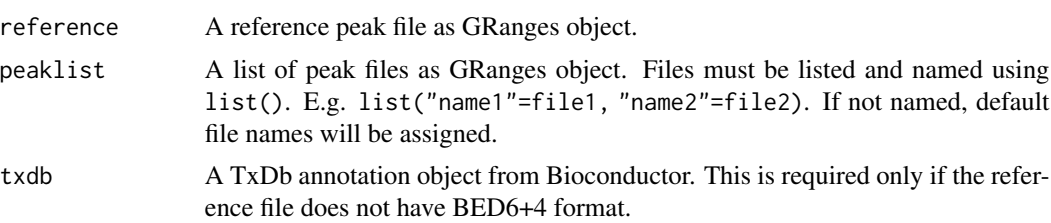

<span id="page-34-0"></span>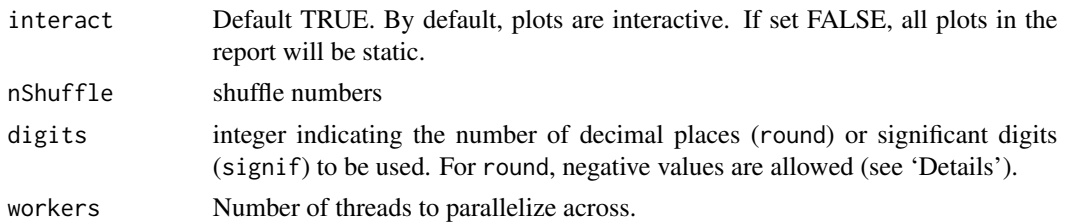

### Value

A named list.

- "plot"boxplot/barplot showing the statistical significance of overlapping/non-overlapping peaks.
- "data"Plot data.

### Examples

```
### Load Data ###
data("encode_H3K27ac") # example peakfile GRanges object
data("CnT_H3K27ac") # example peakfile GRanges object
data("CnR_H3K27ac") # example peakfile GRanges object
### Create Named Peaklist & Reference ###
peaklist <- list('CnT'=CnT_H3K27ac, "CnR"=CnR_H3K27ac)
reference <- list("ENCODE"=encode_H3K27ac)
out <- overlap_stat_plot(reference = reference,
                        peaklist = peaklist,
                         workers = 1)
```
overlap\_upset\_plot *Generate Upset plot for overlapping peaks*

### Description

This function generates upset plot of overlapping peaks files using the **[ComplexUpset](https://cran.r-project.org/web/packages/ComplexUpset)** package.

### Usage

```
overlap_upset_plot(peaklist, verbose = TRUE)
```
#### Arguments

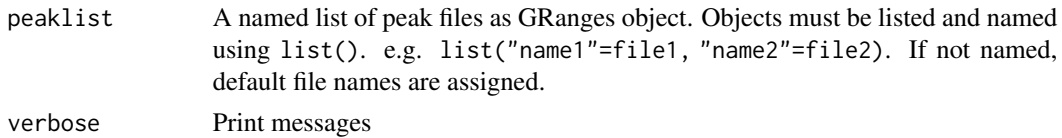

### Value

Upset plot of overlapping peaks.

#### Examples

```
### Load Data ###
data("encode_H3K27ac") # load example data
data("CnT_H3K27ac") # load example data
peaklist <- list("encode"=encode_H3K27ac, "CnT"=CnT_H3K27ac)
my_plot <- overlap_upset_plot(peaklist = peaklist)
```
peak\_info *Summary of Peak Information*

#### Description

This function outputs a table summarizing information on the peak files. Provides the total number of peaks and the percentage of peaks in blacklisted regions.

#### Usage

```
peak_info(peaklist, blacklist)
```
#### Arguments

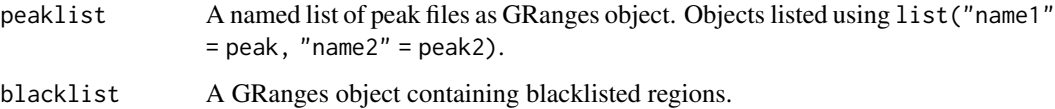

### Value

A summary table of peak information

```
### Load Data ###
data("encode_H3K27ac") # example peakfile GRanges object
data("CnT_H3K27ac") # example peakfile GRanges object
data("hg19_blacklist") # example blacklist GRanges object
```

```
### Named Peaklist ###
peaklist <- list("encode"=encode_H3K27ac, "CnT"=CnT_H3K27ac)
```

```
### Run ###
df <- peak_info(peaklist = peaklist,
               blacklist = hg19_blacklist)
```
<span id="page-35-0"></span>

<span id="page-36-0"></span>plot\_ChIPseeker\_annotation

*Create ChIPseeker annotation plot*

### Description

This function annotates peaks using ChIPseeker::annotatePeak. It outputs functional annotation of each peak file in a barplot.

#### Usage

```
plot_ChIPseeker_annotation(
 peaklist,
  txdb = NULL,tss_distance = c(-3000, 3000),
  interact = FALSE
)
```
### Arguments

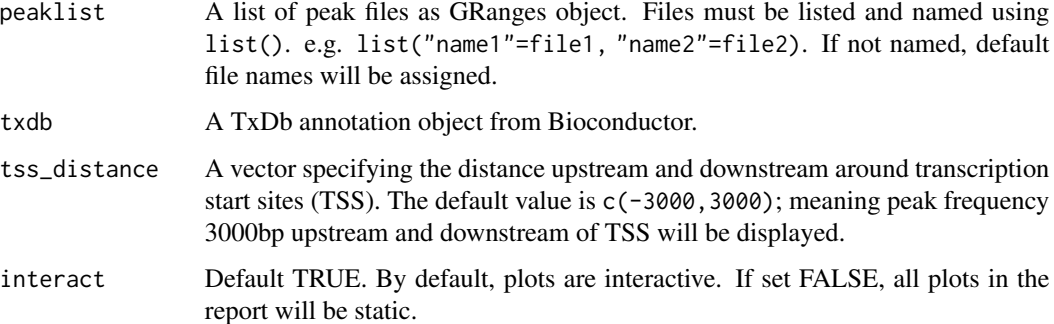

#### Value

ggplot barplot

```
### Load Data ###
data("CnT_H3K27ac") # example peakfile GRanges object
data("CnR_H3K27ac") # example peakfile GRanges object
peaklist <- list("CnT"=CnT_H3K27ac, "CnR"=CnR_H3K27ac)
my_plot <- plot_ChIPseeker_annotation(peaklist = peaklist,
                                      tss_distance = c(-50,50))
```
<span id="page-37-0"></span>

Creates a heatmap using outputs from ChromHMM using ggplot2.The function takes a list of peakfiles, performs ChromHMM and outputs a heatmap. ChromHMM annotation file must be loaded prior to using this function. ChromHMM annotations are aligned to hg19, and will be automatically lifted over to the genome\_build to match the build of the peaklist.

#### Usage

```
plot_chromHMM(
  peaklist,
  chromHMM_annotation,
  genome_build,
  cell_line = NULL,
  interact = FALSE,
  return_data = FALSE
\mathcal{L}
```
#### Arguments

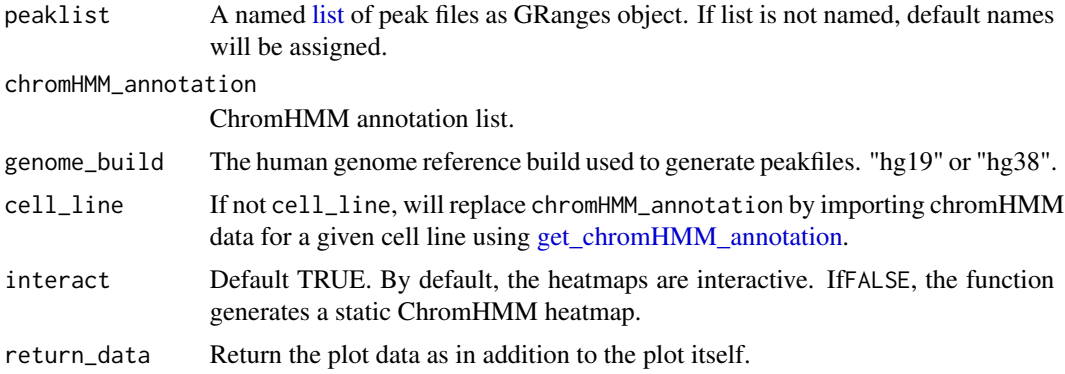

#### Value

ChromHMM heatmap, or a named list.

```
### Load Data ###
data("CnT_H3K27ac") # example dataset as GRanges object
data("CnR_H3K27ac") # example dataset as GRanges object
### Create Named Peaklist ###
peaklist <- list(CnT=CnT_H3K27ac, CnR=CnR_H3K27ac)
### Run ###
```
#### <span id="page-38-0"></span>plot\_corr 39

```
my_plot <- plot_chromHMM(peaklist = peaklist,
                        cellline = "K562",
                        genome_build = "hg19")
```
<span id="page-38-1"></span>plot\_corr *Plot correlation of peak files*

### Description

Plot correlation by binning genome and measuring correlation of peak quantile ranking. This ranking is based on p-value or other peak intensity measure dependent on the peak calling approach.

### Usage

```
plot_corr(
 peakfiles,
  reference = NULL,
  genome_build,
 bin_size = 5000,
  keep\_chr = NULL,drop_empty_chr = FALSE,
  method = "spearman",
  intensity_cols = c("total_signal", "qValue", "Peak Score", "score"),
  interact = FALSE,
  draw_cellnote = TRUE,
  fill\_diag = NA,
 workers = check_workers(),
  show_plot = TRUE,
  save_path = tempfile(fileext = ".corr.csv.gz")
)
```
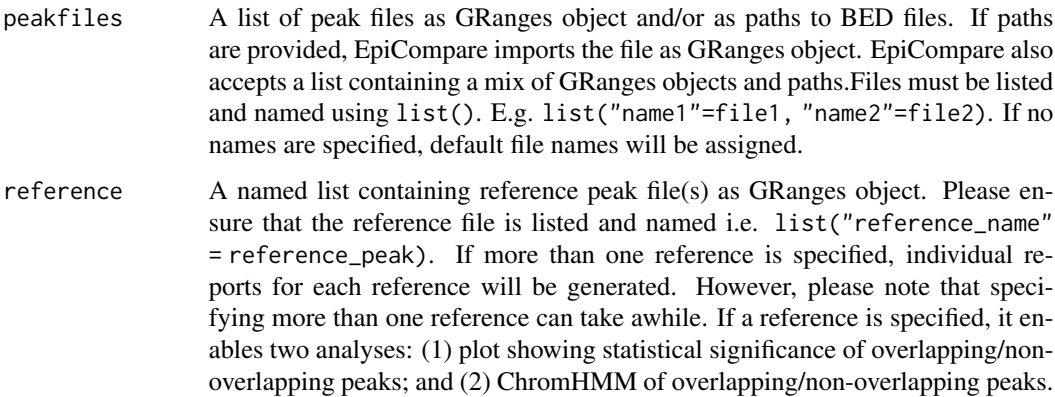

<span id="page-39-0"></span>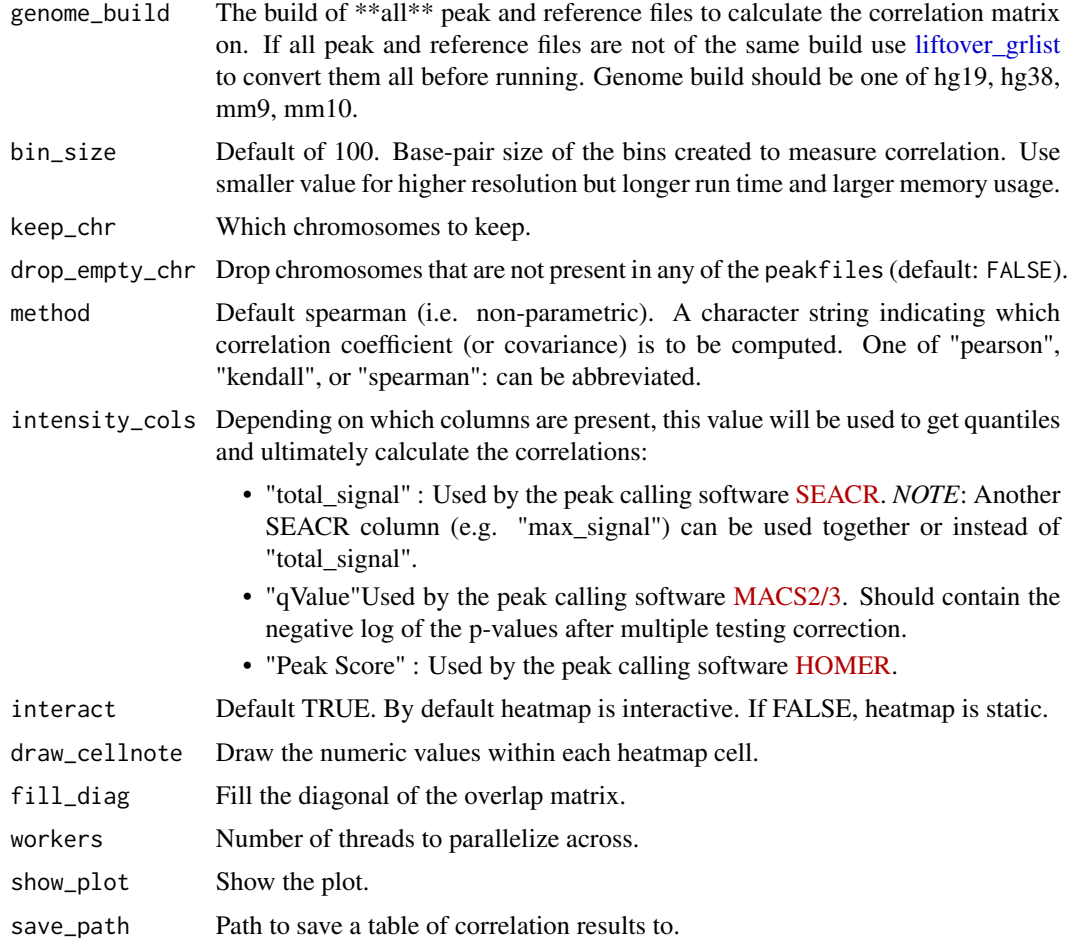

#### Value

list with correlation plot (corr\_plot) and correlation matrix (data)

```
data("CnR_H3K27ac")
data("CnT_H3K27ac")
data("encode_H3K27ac")
peakfiles <- list(CnR_H3K27ac=CnR_H3K27ac, CnT_H3K27ac=CnT_H3K27ac)
reference <- list("encode_H3K27ac"=encode_H3K27ac)
## Increasing bin_size for speed here,
## but lower values will give more precise results (and lower correlations)
cp <- plot_corr(peakfiles = peakfiles,
                reference = reference,
                genome_build = "hg19",
                bin_size = 5000,
                workers = 1)
```
<span id="page-40-0"></span>plot\_enrichment *Generate enrichment analysis plots*

### Description

This function runs KEGG and GO enrichment analysis of peak files and generates dot plots.

### Usage

```
plot_enrichment(
  peaklist,
  txdb = NULL,tss_distance = c(-3000, 3000),
  pvalueCutoff = 0.05,
  interact = FALSE,
  verbose = TRUE
)
```
### Arguments

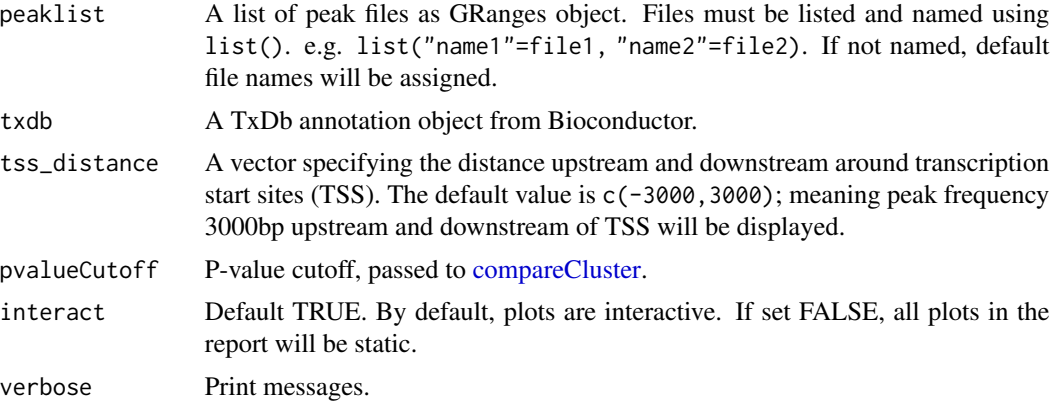

### Value

KEGG and GO dot plots

```
### Load Data ###
data("CnT_H3K27ac") # example peakfile GRanges object
data("CnR_H3K27ac") # example peakfile GRanges object
### Create Named Peaklist ###
peaklist <- list("CnT"=CnT_H3K27ac, "CnR"=CnR_H3K27ac)
enrich_res <- plot_enrichment(peaklist = peaklist, pvalueCutoff=1,
                             tss\_distance = c(-50,50)
```
<span id="page-41-1"></span><span id="page-41-0"></span>plot\_precision\_recall *Plot precision-recall curves*

#### Description

Plot precision-recall curves (and optionally F1 plots) by iteratively testing for peak overlap across a series of thresholds used to filter peakfiles. Each [GRanges](#page-0-0) object in peakfiles will be used as the "query" against each [GRanges](#page-0-0) object in reference as the subject. Will automatically use any columns that are specified with thresholding\_cols and present within each [GRanges](#page-0-0) object to create percentiles for thresholding. *NOTE* : Assumes that all [GRanges](#page-0-0)in peakfiles and reference are already aligned to the same genome build.

#### Usage

```
plot_precision_recall(
  peakfiles,
  reference,
  thresholding_cols = c("total_signal", "qValue", "Peak Score"),
  initial_{threshold} = 0,
  n_threshold = 20,
  max_threshold = 1,
  workers = check_workers(),
  plot_f1 = TRUE,subtitle = NULL,
  color = "peaklist1",
  shape = color,
  facets = "peaklist2 \sim .",
  interact = FALSE,
  show_plot = TRUE,
  save_path = tempfile(fileext = "precision_recall.csv"),
  verbose = TRUE
)
```
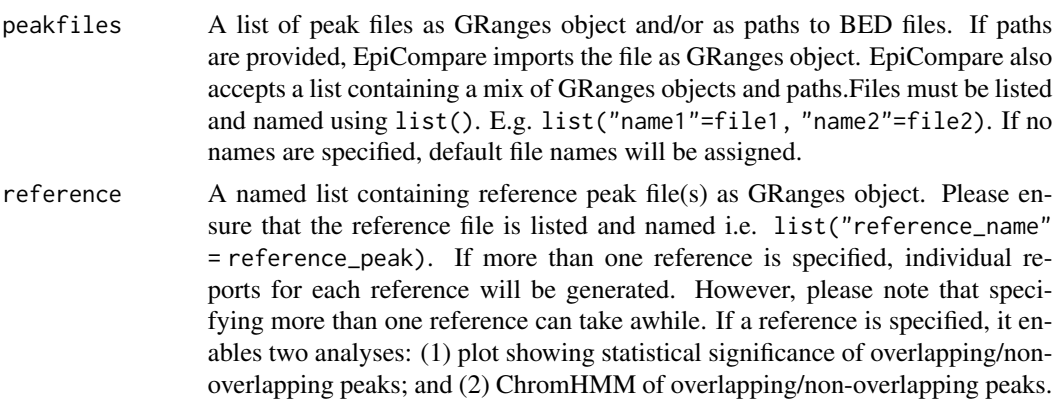

thresholding\_cols

- Depending on which columns are present, [GRanges](#page-0-0) will be filtered at each threshold according to one or more of the following:
	- "total\_signal" : Used by the peak calling software [SEACR.](https://github.com/FredHutch/SEACR) *NOTE*: Another SEACR column (e.g. "max\_signal") can be used together or instead of "total\_signal".
	- "qValue"Used by the peak calling software [MACS2/3.](https://github.com/macs3-project/MACS) Should contain the negative log of the p-values after multiple testing correction.
	- "Peak Score" : Used by the peak calling software [HOMER.](http://homer.ucsd.edu/homer/ngs/peaks.html)

```
initial_threshold
```
Numeric threshold that was provided to SEACR (via the parameter --ctrl) when calling peaks without an IgG control.

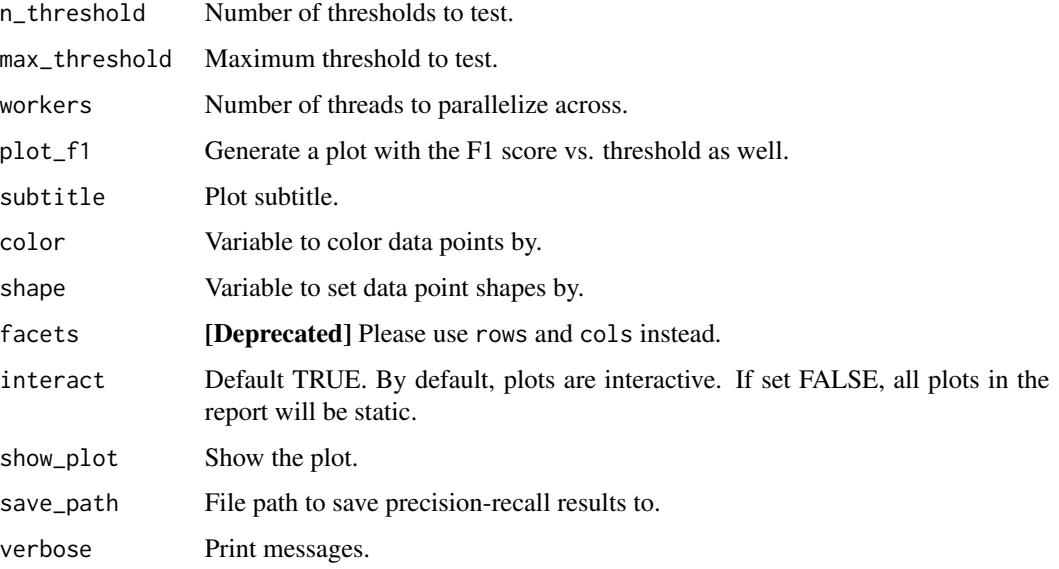

### Value

list with data and precision recall and F1 plots

```
data("CnR_H3K27ac")
data("CnT_H3K27ac")
data("encode_H3K27ac")
peakfiles <- list(CnR_H3K27ac=CnR_H3K27ac, CnT_H3K27ac=CnT_H3K27ac)
reference <- list("encode_H3K27ac" = encode_H3K27ac)
pr_out <- plot_precision_recall(peakfiles = peakfiles,
                                reference = reference,
                                workers = 1)
```
<span id="page-43-1"></span><span id="page-43-0"></span>Compute precision and recall using each [GRanges](#page-0-0) object in peakfiles as the "query" against each [GRanges](#page-0-0) object in reference as the subject.

#### Usage

```
precision_recall(
 peakfiles,
  reference,
  thresholding_cols = c("total_signal", "qValue", "Peak Score"),
  initial_threshold = 0,
 n_threshold = 20,
 max_threshold = 1,
 cast = TRUE,workers = 1,
 verbose = TRUE,
  save_path = tempfile(fileext = "precision_recall.csv"),
  ...
\mathcal{L}
```
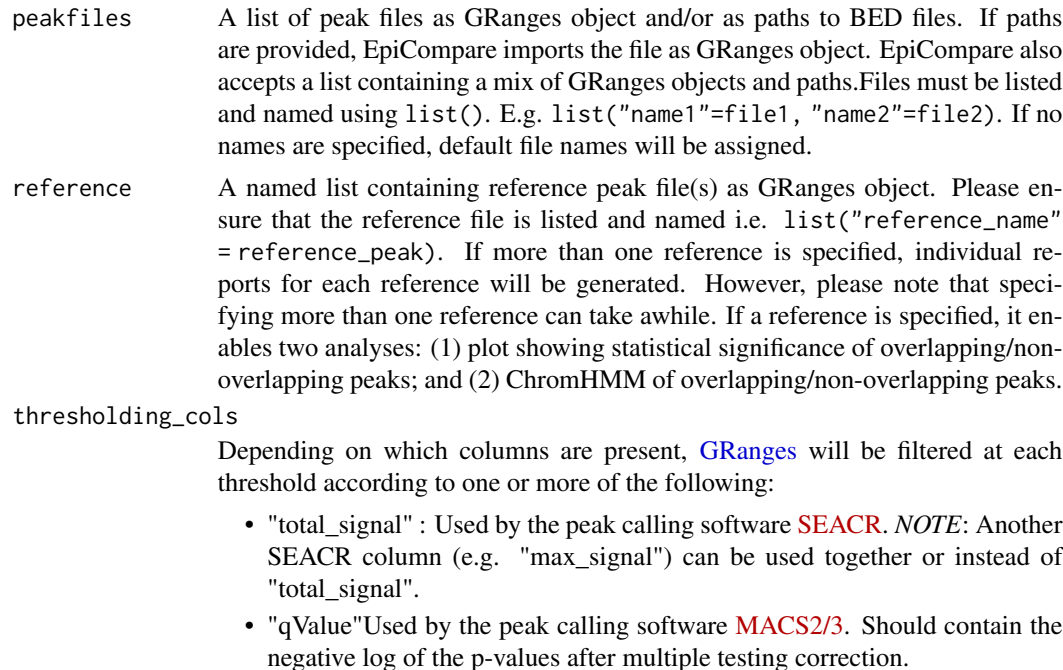

<span id="page-44-0"></span>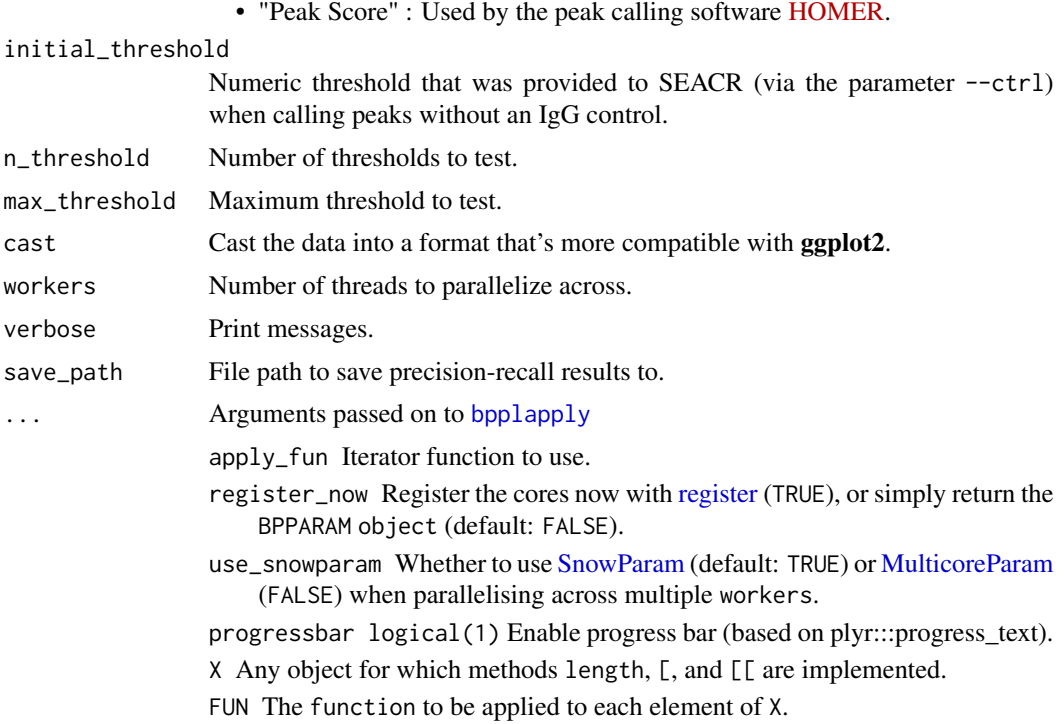

#### Value

Overlap

### Examples

```
data("CnR_H3K27ac")
data("CnT_H3K27ac")
data("encode_H3K27ac")
peakfiles <- list(CnR_H3K27ac=CnR_H3K27ac, CnT_H3K27ac=CnT_H3K27ac)
reference <- list("encode_H3K27ac" = encode_H3K27ac)
pr_df <- precision_recall(peakfiles = peakfiles,
                          reference = reference,
                          workers = 1)
```
precision\_recall\_matrix

*Create a precision-recall matrix*

### Description

Converts a list of peak files to a symmetric matrix where the y-axis indicates precision and the x-axis indicates recall.

#### Usage

```
precision_recall_matrix(peaklist, fill_diag = NA, verbose = TRUE)
```
### Arguments

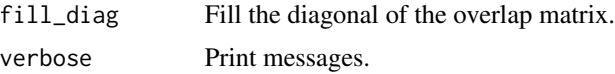

#### Value

matrix

predict\_precision\_recall

*Predict precision-recall*

### Description

Predict specific values of precision or recall by fitting a model to a precision-recall curve. Predictions that are <0 will automatically be set to 0. Predictions that are >100 will automatically be set to 100.

### Usage

```
predict_precision_recall(
 pr_df,
 fun = stats::loess,
 precision = seq(10, 100, 10),
  recall = seq(10, 100, 10))
```
### Arguments

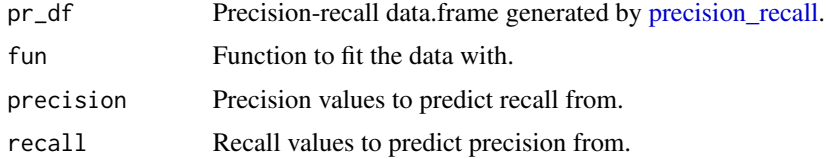

### Value

A named list of fitted models and predictions.

### Source

[Fix for producing NAs from loess fun.](https://stackoverflow.com/a/27796497)

<span id="page-45-0"></span>

### <span id="page-46-0"></span>predict\_values 47

#### Examples

```
data("CnR_H3K27ac")
data("CnT_H3K27ac")
data("encode_H3K27ac")
peakfiles <- list(CnR_H3K27ac=CnR_H3K27ac, CnT_H3K27ac=CnT_H3K27ac)
reference <- list("encode_H3K27ac" = encode_H3K27ac)
pr_df <- precision_recall(peakfiles = peakfiles,
                          reference = reference)
predictions <- predict_precision_recall(pr_df = pr_df)
```
predict\_values *Predict values*

### Description

Fit a model and make predictions from it.

### Usage

predict\_values(df, fun, values, input\_var, predicted\_var)

#### Arguments

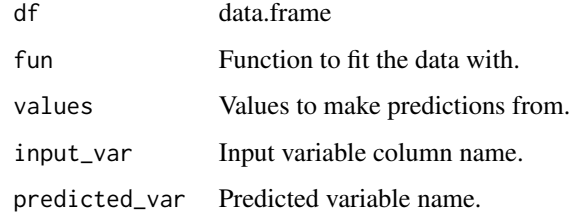

### Value

data.frame

prepare\_blacklist *Prepare blacklist as GRanges*

#### Description

Selects the appropriate blacklist in a variety of conditions.

#### Usage

```
prepare_blacklist(
 blacklist,
  output_build,
  blacklist_build = NULL,
  verbose = TRUE
\lambda
```
#### Arguments

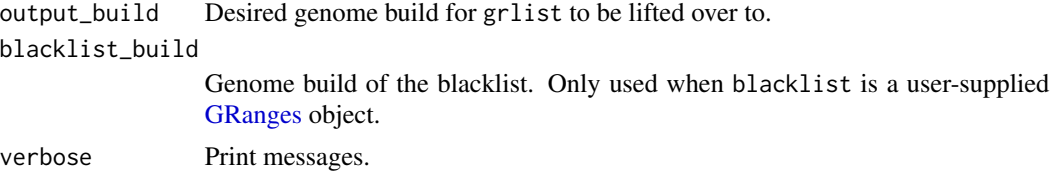

#### Value

A [GRanges](#page-0-0) objects of blacklisted genomic regions from the relevant genome build.

prepare\_genome\_builds *Prepare genome builds*

#### Description

Parse the genome\_build argument into peaklist\_build and reference\_build.

#### Usage

```
prepare_genome_builds(genome_build, blacklist = NULL)
```
#### Arguments

genome\_build A named list indicating the human genome build used to generate each of the following inputs:

- "peakfiles" : Genome build for the peakfiles input. Assumes genome build is the same for each element in the peakfiles list.
- "reference" : Genome build for the reference input.
- "blacklist" : Genome build for the blacklist input.
- Example input list:

```
genome_build = list(peakfiles="hg38", reference="hg19", blacklist="hg19")
```
Alternatively, you can supply a single character string instead of a list. This should *only* be done in situations where all three inputs (peakfiles, reference, blacklist) are of the same genome build. For example: genome\_build = "hg19"

<span id="page-47-0"></span>

<span id="page-48-0"></span>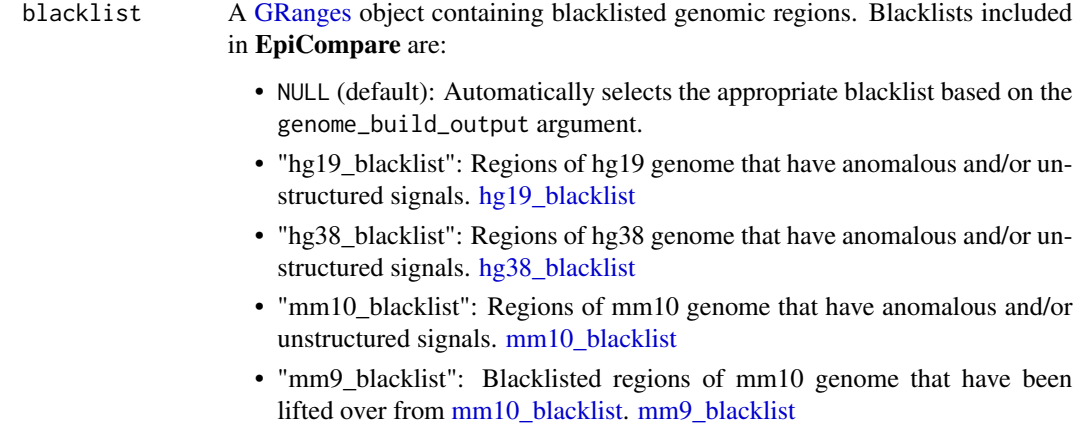

• <user\_input>: A custom user-provided blacklist in [GRanges](#page-0-0) format.

#### Value

Named list.

prepare\_peaklist *Prepare peaklist as GRanges*

### Description

Prepare peaklist as GRanges

### Usage

```
prepare_peaklist(peaklist, remove_empty = TRUE, as_grangeslist = FALSE)
```
### Arguments

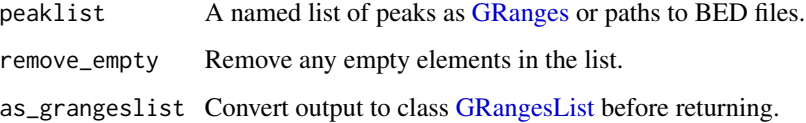

### Value

A list of [GRanges](#page-0-0) objects

<span id="page-49-0"></span>prepare\_reference *Prepare referemce as GRanges*

### Description

Prepare referemce as GRanges

### Usage

```
prepare_reference(
 reference,
 max_elements = NULL,
 remove_empty = TRUE,
 as\_list = TRUE,as_grangeslist = FALSE
)
```
### Arguments

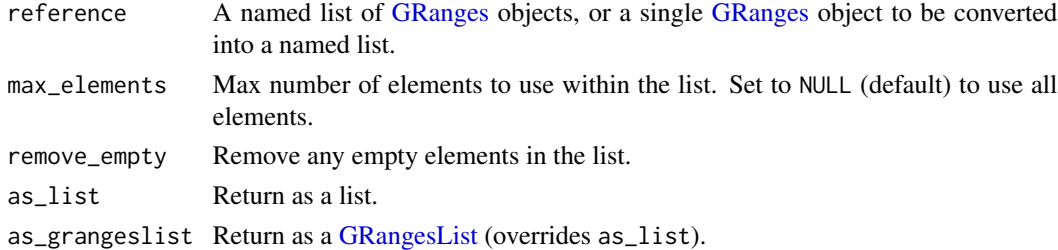

### Value

A list of [GRanges](#page-0-0) objects

read\_bowtie *Read bowtie*

### Description

Read a bowtie file.

### Usage

read\_bowtie(path, verbose = TRUE)

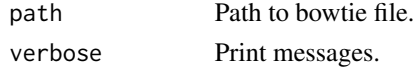

### <span id="page-50-0"></span>read\_peaks 51

### Value

[data.table](#page-0-0)

read\_peaks *Read peaks*

### Description

Read peak files.

### Usage

```
read_peaks(path, type, verbose = TRUE)
```
### Arguments

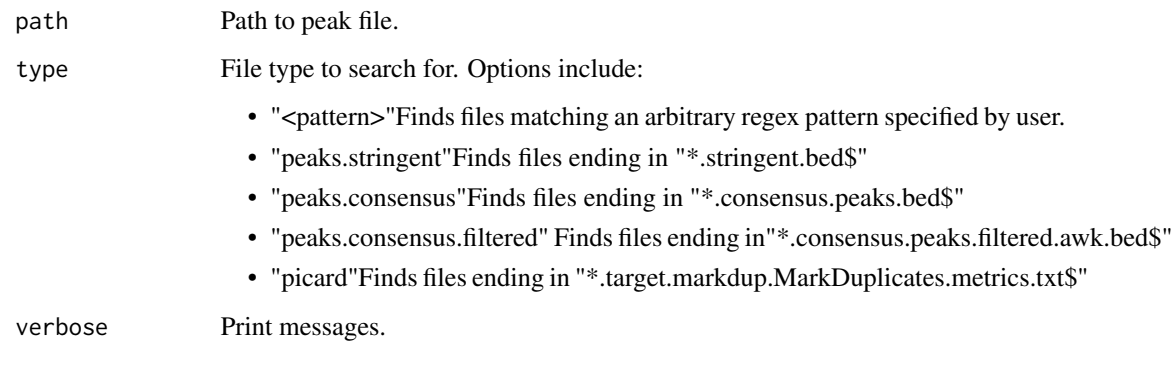

### Value

**[GRanges](#page-0-0)** 

rebin\_peaks *Rebin peaks*

### Description

Standardise a list of peak files by rebinning them into fixd-width tiles across the genome.

### Usage

```
rebin_peaks(
 peakfiles,
 genome_build,
 intensity_cols = c("total_signal", "qValue", "Peak Score", "score"),
 bin_size = 5000,
 keep_chr = NULL,
 sep = c(":"", "-"),drop_empty_chr = FALSE,
 as_sparse = TRUE,
 workers = check_workers(),
 verbose = TRUE,
  ...
)
```
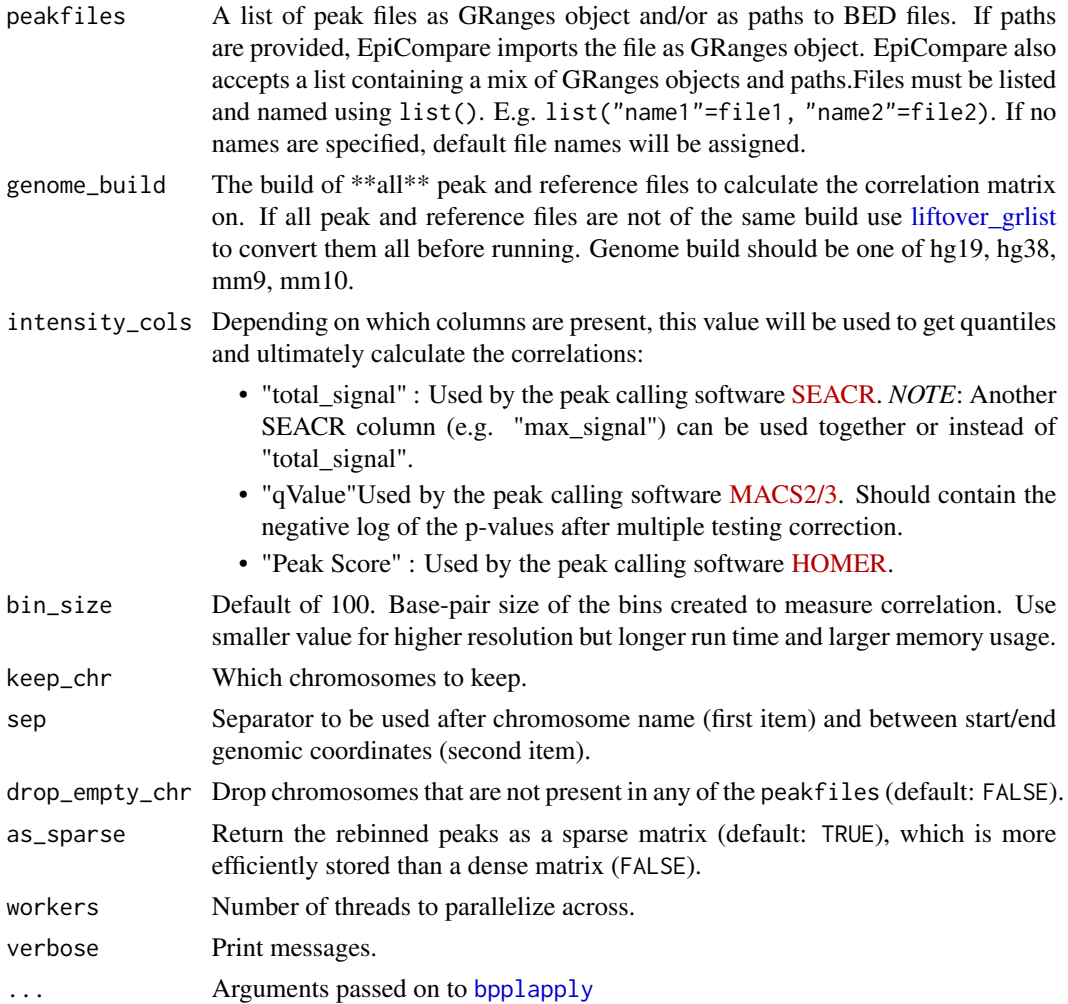

<span id="page-51-0"></span>

<span id="page-52-0"></span>apply\_fun Iterator function to use.

- register\_now Register the cores now with [register](#page-0-0) (TRUE), or simply return the BPPARAM object (default: FALSE).
- use\_snowparam Whether to use [SnowParam](#page-0-0) (default: TRUE) or [MulticoreParam](#page-0-0) (FALSE) when parallelising across multiple workers.

progressbar logical(1) Enable progress bar (based on plyr:::progress\_text).

X Any object for which methods length, [, and [[ are implemented.

FUN The function to be applied to each element of X.

#### Value

Binned peaks matrix

#### Examples

```
data("CnR_H3K27ac")
data("CnT_H3K27ac")
peakfiles <- list(CnR_H3K27ac=CnR_H3K27ac, CnT_H3K27ac=CnT_H3K27ac)
```

```
#increasing bin_size for speed
peakfiles_rebinned <- rebin_peaks(peakfiles = peakfiles,
                                  genome_build = "hg19",
                                  bin\_size = 5000,
                                  workers = 1)
```
remove\_nonstandard\_chrom

*Remove non-standard chromosomes*

### Description

Remove non-standard chromosomes from a list of [GRanges](#page-0-0) objects.

#### Usage

```
remove_nonstandard_chrom(
  grlist,
 keep_{chr} = paste0("chr", c(seq_{len}(22), "X", "Y")),
  verbose = TRUE
)
```
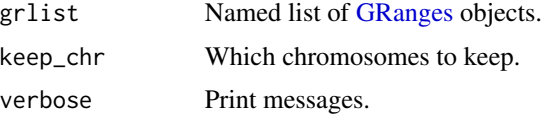

### <span id="page-53-0"></span>Value

Named list of [GRanges](#page-0-0) objects.

report\_command *Report command*

#### Description

Reconstruct the [EpiCompare](#page-17-1) command used to generate the current Rmarkdown report.

#### Usage

```
report_command(params, peaklist_tidy, reference_tidy)
```
#### Arguments

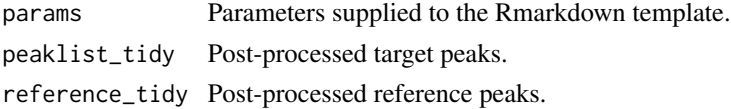

### Value

String reconstructing R function call.

#### Examples

# report\_command()

report\_header *Report header*

#### Description

Generate a header for [EpiCompare](#page-17-1) reports generated using the *EpiCompare.Rmd* template.

### Usage

```
report_header()
```
#### Value

Header string to be rendering within Rmarkdown file.

#### Examples

report\_header()

<span id="page-54-0"></span>save\_output *Save output*

### Description

This function saves data frames and plots generated by EpiCompare.

### Usage

```
save_output(
  save_output = FALSE,
 file,
  file_type,
  filename,
 outpath,
  interactive = FALSE,
  verbose = TRUE
)
```
### Arguments

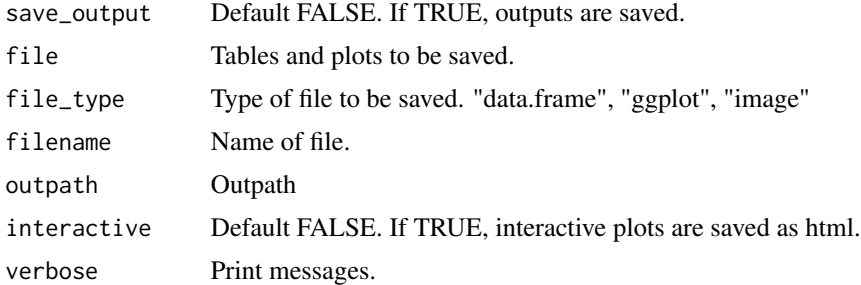

### Value

Saved data frames and plots.

set\_min\_max *Set min/max*

### Description

Set the min/max values in a data.frame.

### Usage

```
set\_min\_max(df, colname, min\_val = 0, max\_val = 100)
```
#### Arguments

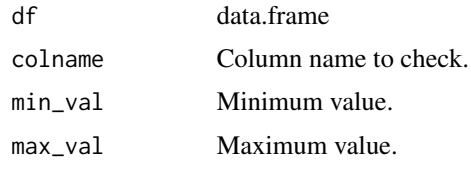

### Value

data.frame

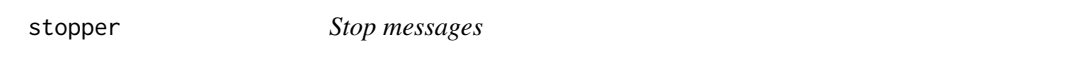

### Description

Conditionally print stop messages. Allows developers to easily control verbosity of functions, and meet Bioconductor requirements that dictate the stop message must first be stored to a variable before passing to [stop.](#page-0-0)

#### Usage

 $stopper(..., v = TRUE)$ 

### Arguments

v Whether to print messages or not.

#### Value

Null

tidy\_peakfile *Tidy peakfiles in GRanges*

### Description

This function filters peak files by removing peaks in blacklisted regions and in non-standard chromosomes. It also checks that the input list of peakfiles is named. If no names are provided, default file names will be used.

### Usage

tidy\_peakfile(peaklist, blacklist)

<span id="page-55-0"></span>

<span id="page-56-0"></span>translate\_genome 57

#### Arguments

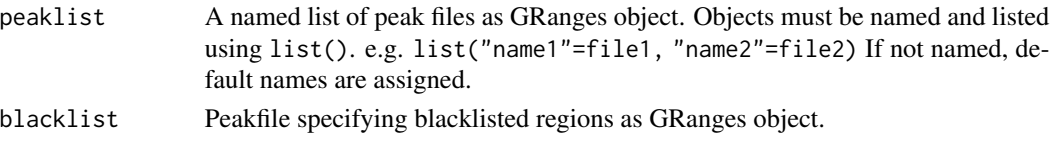

### Value

list of GRanges object

#### Examples

```
### Load Data ###
data("encode_H3K27ac") # example peakfile GRanges object
data("CnT_H3K27ac") # example peakfile GRanges object
data("hg19_blacklist") # blacklist region for hg19 genome
### Create Named Peaklist ###
peaklist <- list("encode"=encode_H3K27ac, "CnT"=CnT_H3K27ac)
### Run ###
peaklist_tidy <- tidy_peakfile(peaklist = peaklist,
                               blacklist = hg19_blacklist)
```
translate\_genome *Translate genome*

### Description

Translate the name of a genome build from one format to another.

### Usage

```
translate_genome(
  genome,
  style = c("UCSC", "Ensembl", "NCBI"),
  default_genome = NULL,
  omit_subversion = TRUE
)
```
#### Arguments

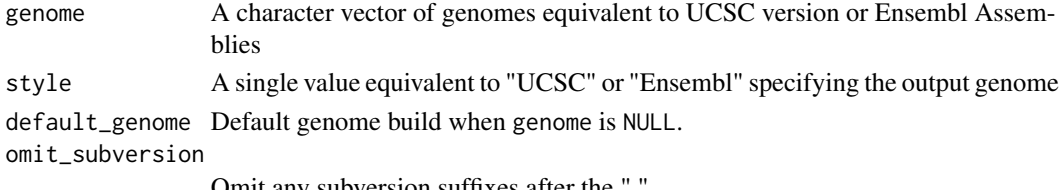

Omit any subversion suffixes after the ".".

### <span id="page-57-0"></span>Value

Standardized genome build name as a character string.

### Examples

```
genome <- translate_genome(genome="hg38", style="Ensembl")
genome2 <- translate_genome(genome="mm10", style="UCSC")
```
tss\_plot *Read count frequency around TSS*

### Description

This function generates a plot of read count frequency around TSS.

### Usage

```
tss_plot(
 peaklist,
  txdb = NULL,tss_distance = c(-3000, 3000),
 conf = 0.95,resample = 500,
  interact = FALSE,
 workers = check_workers()
)
```
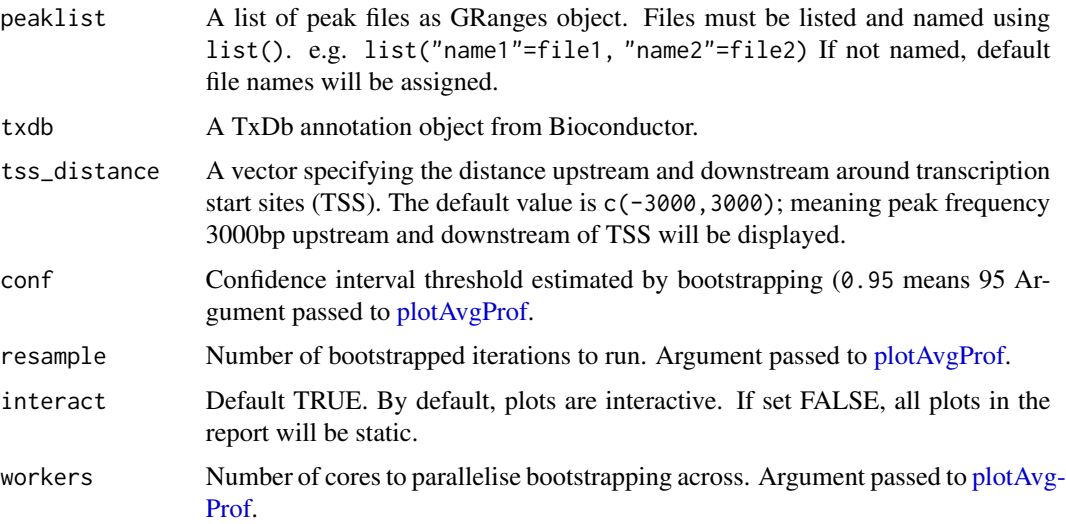

### <span id="page-58-0"></span>width\_boxplot 59

### Value

A named list of profile plots.

### Examples

```
### Load Data ###
data("CnT_H3K27ac") # example peaklist GRanges object
data("CnR_H3K27ac") # example peaklist GRanges object
### Create Named Peaklist ###
peaklist <- list("CnT"=CnT_H3K27ac, "CnR"=CnR_H3K27ac)
my_plot <- tss_plot(peaklist = peaklist,
                    tss_distance=c(-50,50),
                    workers = 1)
```
width\_boxplot *Peak width boxplot*

### Description

This function creates boxplots showing the distribution of widths in each peak file.

#### Usage

```
width_boxplot(peaklist, interact = FALSE)
```
### Arguments

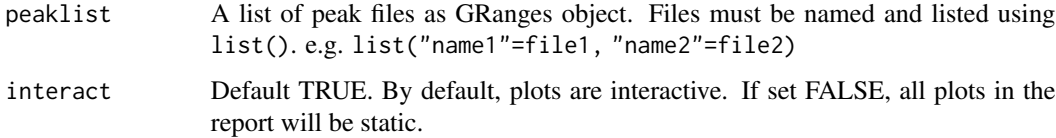

#### Value

A boxplot of peak widths.

```
### Load Data ###
data("encode_H3K27ac") # example peaklist GRanges object
data("CnT_H3K27ac") # example peaklist GRanges object
peaklist <- list("encode"=encode_H3K27ac, "CnT"=CnT_H3K27ac)
my_plot <- width_boxplot(peaklist = peaklist)
```
<span id="page-59-0"></span>write\_example\_peaks *Write example peaks*

### Description

Write example peaks datasets to disk.

### Usage

```
write_example_peaks(
 dir = file.path(tempdir(), "processed_results"),
 datasets = c("encode_H3K27ac", "CnT_H3K27ac", "CnR_H3K27ac")
)
```
### Arguments

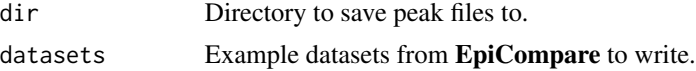

#### Value

Named vector of paths to saved peak files.

### Examples

save\_paths <- EpiCompare::write\_example\_peaks()

# <span id="page-60-0"></span>**Index**

∗ datasets CnR\_H3K27ac, [9](#page-8-0) CnR\_H3K27ac\_picard, [10](#page-9-0) CnT\_H3K27ac, [11](#page-10-0) CnT\_H3K27ac\_picard, [11](#page-10-0) encode\_H3K27ac, [17](#page-16-0) hg19\_blacklist, [27](#page-26-0) hg38\_blacklist, [28](#page-27-0) mm10\_blacklist, [31](#page-30-0) mm9\_blacklist, [32](#page-31-0) ∗ internal as\_interactive, [4](#page-3-0) check\_cell\_lines, [6](#page-5-0) check\_genome\_build, [7](#page-6-0) check\_grlist\_cols, [7](#page-6-0) check\_list\_names, [8](#page-7-0) checkCache, [6](#page-5-0) clean\_granges, [9](#page-8-0) fig\_length, [22](#page-21-0) gather\_files\_names, [24](#page-23-0) get\_bpparam, [25](#page-24-0) get\_chromHMM\_annotation, [26](#page-25-0) is\_granges, [29](#page-28-0) message\_parallel, [31](#page-30-0) messager, [30](#page-29-0) precision\_recall\_matrix, [45](#page-44-0) predict\_values, [47](#page-46-0) prepare\_blacklist, [47](#page-46-0) prepare\_genome\_builds, [48](#page-47-0) prepare\_peaklist, [49](#page-48-0) prepare\_reference, [50](#page-49-0) read\_bowtie, [50](#page-49-0) read\_peaks, [51](#page-50-0) remove\_nonstandard\_chrom, [53](#page-52-0) save\_output, [55](#page-54-0) set\_min\_max, [55](#page-54-0) stopper, [56](#page-55-0)

as\_interactive, [4](#page-3-0)

BiocParallel, *[25](#page-24-0)* BiocParallel::bplapply, *[5](#page-4-0)* BiocParallelParam, *[5](#page-4-0)* bplapply, *[4](#page-3-0)* bpoptions, *[5](#page-4-0)* bpplapply, [4,](#page-3-0) *[45](#page-44-0)*, *[52](#page-51-0)* check\_cell\_lines, [6](#page-5-0) check\_genome\_build, [7](#page-6-0) check\_grlist\_cols, [7](#page-6-0) check\_list\_names, [8](#page-7-0) check\_workers, [8](#page-7-0) checkCache, [6](#page-5-0) clean\_granges, [9](#page-8-0) closeAllConnections, *[13](#page-12-0)* CnR\_H3K27ac, [9](#page-8-0) CnR\_H3K27ac\_picard, [10](#page-9-0) CnT\_H3K27ac, [11](#page-10-0) CnT\_H3K27ac\_picard, [11](#page-10-0) compareCluster, *[41](#page-40-0)* compute\_consensus\_peaks, [12,](#page-11-0) *[13](#page-12-0)* compute\_corr, [14](#page-13-0) consensusSeekeR::findConsensusPeakRegions, *[13](#page-12-0)* data.table, *[51](#page-50-0)* download\_button, [16](#page-15-0)

encode\_H3K27ac, [17](#page-16-0) enrichPeakOverlap, *[34](#page-33-0)* EpiCompare, [18,](#page-17-0) *[54](#page-53-0)*

fig\_length, [22](#page-21-0) findConsensusPeakRegions, *[12](#page-11-0)* fragment\_info, [22](#page-21-0)

gather\_files, [23,](#page-22-0) *[24](#page-23-0)* gather\_files\_names, [24](#page-23-0) get\_bpparam, [25](#page-24-0) get\_chromHMM\_annotation, [26,](#page-25-0) *[38](#page-37-0)* ggplot, *[4](#page-3-0)*

#### 62 INDEX

GRanges, *[7](#page-6-0)*, *[9](#page-8-0)*, *[12,](#page-11-0) [13](#page-12-0)*, *[19](#page-18-0)*, *[23,](#page-22-0) [24](#page-23-0)*, *[26](#page-25-0)*, *[29,](#page-28-0) [30](#page-29-0)*, *[42](#page-41-0)[–44](#page-43-0)*, *[48](#page-47-0)[–51](#page-50-0)*, *[53,](#page-52-0) [54](#page-53-0)* GRangesList, *[30](#page-29-0)*, *[49,](#page-48-0) [50](#page-49-0)* group\_files, [27](#page-26-0) hg19\_blacklist, *[19](#page-18-0)*, [27,](#page-26-0) *[49](#page-48-0)* hg38\_blacklist, *[19](#page-18-0)*, [28,](#page-27-0) *[49](#page-48-0)* is\_granges, [29](#page-28-0) layout, *[4](#page-3-0)* liftover\_grlist, *[15](#page-14-0)*, [29,](#page-28-0) *[40](#page-39-0)*, *[52](#page-51-0)* list, *[38](#page-37-0)* message, *[30](#page-29-0)* message\_parallel, [31](#page-30-0) messager, [30](#page-29-0) mm10\_blacklist, *[19](#page-18-0)*, [31,](#page-30-0) *[49](#page-48-0)* mm9\_blacklist, *[19](#page-18-0)*, [32,](#page-31-0) *[49](#page-48-0)* MulticoreParam, *[5](#page-4-0)*, *[25](#page-24-0)*, *[45](#page-44-0)*, *[53](#page-52-0)* opts\_chunk, *[21](#page-20-0)* overlap\_heatmap, [32](#page-31-0) overlap\_percent, [33](#page-32-0) overlap\_stat\_plot, [34](#page-33-0) overlap\_upset\_plot, [35](#page-34-0) peak\_info, [36](#page-35-0) plot\_ChIPseeker\_annotation, [37](#page-36-0) plot\_chromHMM, [38](#page-37-0) plot\_corr, *[20](#page-19-0)*, [39](#page-38-0) plot\_enrichment, [41](#page-40-0) plot\_precision\_recall, *[20](#page-19-0)*, [42](#page-41-0) plotAvgProf, *[58](#page-57-0)* plotly, *[4](#page-3-0)* precision\_recall, [44,](#page-43-0) *[46](#page-45-0)* precision\_recall\_matrix, [45](#page-44-0) predict\_precision\_recall, [46](#page-45-0) predict\_values, [47](#page-46-0) prepare\_blacklist, [47](#page-46-0) prepare\_genome\_builds, [48](#page-47-0) prepare\_peaklist, [49](#page-48-0) prepare\_reference, [50](#page-49-0) read\_bowtie, [50](#page-49-0) read\_peaks, [51](#page-50-0) rebin\_peaks, [51](#page-50-0) register, *[5](#page-4-0)*, *[25](#page-24-0)*, *[45](#page-44-0)*, *[53](#page-52-0)* remove\_nonstandard\_chrom, [53](#page-52-0) report\_command, [54](#page-53-0)

report\_header, [54](#page-53-0) save\_output, [55](#page-54-0) seqlevelsStyle, *[30](#page-29-0)* SerialParam, *[25](#page-24-0)* set\_min\_max, [55](#page-54-0) SnowParam, *[5](#page-4-0)*, *[25](#page-24-0)*, *[45](#page-44-0)*, *[53](#page-52-0)* stop, *[56](#page-55-0)* stopper, [56](#page-55-0) subsetByOverlaps, *[33](#page-32-0)* tagList, *[4](#page-3-0)* tidy\_peakfile, [56](#page-55-0) translate\_genome, [57](#page-56-0) tss\_plot, [58](#page-57-0) width\_boxplot, [59](#page-58-0) write\_example\_peaks, [60](#page-59-0)